# SWSVRCAI01

# Installation & User Guide

| - | Company Name     | Seegene Inc.                                                             |
|---|------------------|--------------------------------------------------------------------------|
|   | Address          | Taewon Bldg., 91 Ogeum-ro, Songpa-gu, Seoul,<br>05548, Republic of Korea |
|   | Official Website | www.seegene.com                                                          |

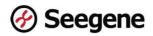

# **Table of Contents**

| 1. | Introduction                                       | 3  |
|----|----------------------------------------------------|----|
| 2. | Installation                                       | 4  |
| 3. | Seegene Viewer's Menus                             | 6  |
| 4. | Exporting Raw data from Real-time PCR Instruments  | 21 |
| 5. | Analyzing Raw data with Seegene Viewer             | 24 |
| 6. | Exporting the analysis results from Seegene Viewer | 30 |
| 7. | Printing the analysis results from Seegene Viewer  | 31 |

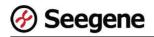

## 1. Introduction

#### **1.1 General information**

- Product name: Seegene Viewer
- Manufacturer: Seegene Inc
- Manufacturer's country: Republic of Korea
- Device Identifier No.: SWSVRCAI01

#### **1.2 System requirements**

- 300MB of available hard-disk space
- 2GB of RAM
- 1024 X 768 or higher resolution display
- Supported operating systems: Microsoft Windows Vista, Microsoft Windows 7, Microsoft Windows 8, and Microsoft Windows 10

#### 1.3 Intended use

Seegene Viewer is an application to operate In Vitro Diagnostic (IVD) equipment by trained laboratory technicians. And, this is a software that helps users to view data generated from a Real-time PCR instruments under Microsoft Windows environment. And it can also collect and analyze data generated by the associated device.

#### **1.4 Troubleshooting**

If a problem occurs while using the Seegene Viewer, please run the program again. Nevertheless, if the problem persists, you should contact the person in charge or your agency.

Note: This Seegene Viewer is for Emergency use authorization only in Canada.

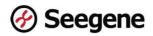

# 2. Installation

- Alert: Before installing this software, activate security programs such as anti-virus software or firewall on your PC.
- 2.1 Run the 'Seegene Viewer' installation file(.exe).

#### 2.2 Click the 'Next' button.

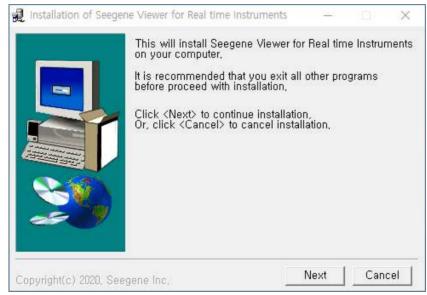

#### 2.3 Click the 'Install' button.

# (Seegene Viewer is installed in the C:#Seegene# path.) Installation of Seegene Viewer for Real time Instruments Seegene Viewer for Real time Instruments will be installed to following folder. Click <Install> to begin installation to following folder. Space needed: 68,372KBytes Install folder C:#Seegene Browse Copyright(c) 2020, Seegene Inc.

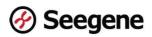

## 2.4 Wait for the installation to be completed.

| Click <abort> to abort installation,</abort>            |     |
|---------------------------------------------------------|-----|
| 1                                                       |     |
| Installing to:<br>C:\Seegene                            |     |
|                                                         |     |
| Installing item:<br>,₩Seegene₩com₩menu₩SgMenuBar\$6,cla | ISS |
|                                                         |     |

## 2.5 Installation is completed.

| all installation of Seege | ne Viewer for Real time Instruments                                              | ×           |
|---------------------------|----------------------------------------------------------------------------------|-------------|
|                           | Installation of Seegene Viewer for Real time<br>completed,<br>I Run application, | Instruments |
| Copyright(c) 2020, See    | egene Inc.                                                                       | Ok          |

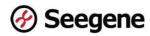

# 3. Seegene Viewer' Menus

| le E                   | dit Option                             | 4<br>Help     | 5                                                     | 6                                                                                                    |                                                                                                    |                                | 1                                                           |                                                    |                                                      |                   |                                                      |                                                          |                                                                     |                          | - 0                                                                   | 2            |
|------------------------|----------------------------------------|---------------|-------------------------------------------------------|----------------------------------------------------------------------------------------------------|----------------------------------------------------------------------------------------------------|--------------------------------|-------------------------------------------------------------|----------------------------------------------------|------------------------------------------------------|-------------------|------------------------------------------------------|----------------------------------------------------------|---------------------------------------------------------------------|--------------------------|-----------------------------------------------------------------------|--------------|
| •                      | 00                                     |               |                                                       |                                                                                                    | Allplex                                                                                                    | * Respirator                   | y Pan <mark>el 1</mark> A                                   | (8 strip)                                          |                                                      |                   |                                                      |                                                          |                                                                     | Ø                        | Seeg                                                                  | ene          |
| ) a                    | dmin_2014-11-                          | 03 11-28-32_C | C010954_a                                             | IL_rp1_sensi2 - (                                                                                                    | Quantitation Ct                                                                                                    | Results, xls                   | x x 🗉                                                       | Ĭ                                                  |                                                      |                   |                                                      |                                                          |                                                                     |                          |                                                                       |              |
| 2                      | ELL PLATE                              |               |                                                       | 0                                                                                                    | WELL                                                                                                    | GRAPH 10                       | )                                                           |                                                    |                                                      |                   |                                                      |                                                          |                                                                     |                          |                                                                       | î            |
|                        |                                        | 4 5 6         | 78                                                    | 9 10 11 12                                                                                                    | ACTIVATION OF A CONTRACTOR OF A CONTRACTOR OFTA CONTRACTOR OFTA CONTRACTOR OFT | HEX 2                          |                                                             | 10 57.0                                            |                                                      |                   |                                                      |                                                          |                                                                     |                          |                                                                       |              |
| )                      |                                        |               |                                                       |                                                                                                    | 2                                                                                                    | MUNEX M                        | ) carneu c                                                  |                                                    | asar uru                                             |                   |                                                      | 1                                                        |                                                                     |                          |                                                                       |              |
| B                      |                                        |               |                                                       |                                                                                                    | 2000                                                                                                    |                                |                                                             | -                                                  |                                                      |                   | 2000                                                 |                                                          |                                                                     |                          |                                                                       | -            |
|                        |                                        |               |                                                       | 0000                                                                                                    | 1500                                                                                                    |                                |                                                             |                                                    |                                                      |                   |                                                      |                                                          |                                                                     |                          | / F                                                                   | T B          |
| C (                    |                                        |               |                                                       | 0000                                                                                                    |                                                                                                    |                                |                                                             | 1                                                  |                                                      |                   | 1500                                                 | 1                                                        | _                                                                   |                          | /                                                                     |              |
|                        |                                        |               |                                                       |                                                                                                    | 료 1000                                                                                                    |                                |                                                             |                                                    |                                                      |                   | R 1000                                               |                                                          |                                                                     | /                        |                                                                       |              |
| = (                    |                                        |               |                                                       |                                                                                                    | 500                                                                                                    |                                |                                                             |                                                    | -                                                    |                   | a 1000                                               |                                                          |                                                                     |                          |                                                                       |              |
| = (                    |                                        |               |                                                       |                                                                                                    | 0                                                                                                    | -                              |                                                             |                                                    |                                                      |                   | 500                                                  | 1                                                        |                                                                     | /                        |                                                                       |              |
|                        |                                        | 000           |                                                       | 0000                                                                                                    | -500                                                                                                    |                                |                                                             |                                                    |                                                      |                   |                                                      | 1                                                        |                                                                     |                          | Flu                                                                   | B            |
|                        |                                        |               |                                                       |                                                                                                    |                                                                                                    |                                |                                                             |                                                    |                                                      |                   |                                                      |                                                          |                                                                     |                          |                                                                       |              |
|                        | Negative 🍏                             | Positive 🕕    | Invalid [                                             | 0 0 0 0                                                                                                    | -1000                                                                                                    | ò · · · · · ·                  | 18)                                                         | 20<br>:le (Graph                                   | 30<br>1)                                             | 40                | -                                                    |                                                          | 10                                                                  | 20 30<br>Cycle (Graph 2) | 40                                                                    |              |
| A                      | Negative 🥥<br>PPLY RESULT<br>Well Info | -             | Invalid [                                             |                                                                                                    | -1000                                                                                                    | 0 1                            |                                                             | 515                                                |                                                      | 40                | -                                                    | 4                                                        | - 68                                                                | Cycle (Graph 2)          | 40<br>al () Hor                                                       |              |
| <ul> <li>Al</li> </ul> | PPLY RESULT                            | ~             | Invalid [                                             |                                                                                                    | - 1000 - 1000                                                                                                    |                                | Cy<br>FAI                                                   | cle (Graph                                         | 1)                                                   |                   | HE                                                   | Po<br>x                                                  | sitive Find                                                         | Cycle (Graph 2)          | al () Hor<br>Cal Red                                                  | izont        |
|                        | PPLY RESULT                            | 1             | Well                                                  | Combine                                                                                                    | Туре                                                                                                    | RSV A                          | Cy<br>FAI<br>C(t)                                           | cle (Graph<br>M<br>Flu A                           | 1)<br>C(t)                                           | RSV B             | HE<br>C(t)                                           | Po<br>X<br>Flu B                                         | sitive Find<br>C(t)                                                 | Cycle (Graph 2)          | al () Hor<br>Cal Red<br>C(t)                                          | izont<br>610 |
|                        | PPLY RESULT                            | 1             | Well<br>A01                                           | Combine Combine Name 10°3_RSVA                                                                                                    | Type                                                                                                    | RSV A                          | Cy<br>FAI<br>C(t)<br>N/A                                    | cle (Graph<br>A<br>Flu A<br>-                      | 1)<br>C(1)<br>N/A                                    | RSV B             | HE<br>C(t)<br>N/A                                    | Po<br>X<br>Fiu B                                         | sitive Find<br>C(t)<br>25,49                                        | Cycle (Graph 2)          | al () Hor<br>Cal Red<br>C(t)<br>N/A                                   | izont<br>610 |
|                        | PPLY RESULT                            | 1             | Well<br>A01<br>B01                                    | Combine Name 10°3_RSVA 10°4_FluB                                                                                                    | Type<br>SAMPLE<br>SAMPLE                                                                                                    | RSV A                          | Cy<br>FAI<br>C(t)<br>N/A<br>N/A                             | A<br>Flu A<br>-<br>-                               | 1)<br>C(t)<br>N/A<br>N/A                             | RSV B             | HE<br>C(t)<br>N/A<br>N/A                             | Po<br>X<br>Flu B<br>+<br>+                               | sitive Find<br>C(t)<br>25,49<br>28,69                               | Cycle (Graph 2)          | al O Hor<br>Cal Red<br>C(t)<br>N/A<br>N/A                             | izont<br>610 |
|                        | PPLY RESULT                            | 1             | Well<br>A01<br>B01<br>C01                             | Combine<br>Name<br>10°3_RSVA<br>10°4_FluB<br>10°3_FluB                                                                                                    | Type<br>SAMPLE<br>SAMPLE<br>SAMPLE                                                                                                    | RSV A<br>-<br>-                | Cy<br>FAI<br>C(t)<br>N/A<br>N/A<br>N/A                      | A<br>Flu A<br>-<br>-                               | 1)<br>C(t)<br>N/A<br>N/A                             | RSV B<br>         | HE<br>C(t)<br>N/A<br>N/A<br>N/A                      | Po<br>X<br>Flu B<br>+<br>+<br>+                          | sitive Find<br>C(t)<br>25,49<br>28,69<br>33,02                      | Cycle (Greph 2)          | al O Hor<br>Cal Red<br>C(t)<br>N/A<br>N/A<br>N/A                      | izont<br>610 |
|                        | PPLY RESULT                            | 1             | Well<br>A01<br>B01<br>C01<br>D01                      | Combine Name 10°3_RSVA 10°4_FluB 10°3_FluB 10°2_FluB 10°2_FluB                                                                                                    | Type<br>SAMPLE<br>SAMPLE<br>SAMPLE<br>SAMPLE                                                                                                    | RSV A<br>                      | Cy<br>FAI<br>C(t)<br>N/A<br>N/A<br>N/A<br>N/A               | A<br>Flu A<br>-<br>-<br>-                          | 1)<br>C(t)<br>N/A<br>N/A<br>N/A                      | RSV B<br><br><br> | HE<br>C(t)<br>N/A<br>N/A<br>N/A<br>N/A               | Po<br>X<br>Flu B<br>+<br>+<br>+<br>+                     | c(t)<br>25,49<br>28,69<br>33,02<br>35,98                            | Cycle (Graph 2)          | al O Hor<br>Cal Red<br>C(t)<br>N/A<br>N/A<br>N/A                      | izont<br>610 |
|                        | PPLY RESULT                            | 1             | Well<br>A01<br>B01<br>C01<br>D01<br>E01               | Combine Name 10°3_RSVA 10°4_Flu8 10°3_Flu8 10°2_Flu8 50_Flu8                                                                                                    | Type<br>SAMPLE<br>SAMPLE<br>SAMPLE<br>SAMPLE<br>SAMPLE                                                                                                    | RSV A<br>                      | Cy<br>FAI<br>C(t)<br>N/A<br>N/A<br>N/A<br>N/A<br>N/A        | A<br>Flu A<br>-<br>-<br>-<br>-                     | 1)<br>C(t)<br>N/A<br>N/A<br>N/A<br>N/A               | RSV B<br>         | HE<br>C(t)<br>N/A<br>N/A<br>N/A<br>N/A               | Po<br><b>X</b><br>Flu B<br>+<br>+<br>+<br>+<br>+<br>+    | C(t)<br>25,49<br>28,69<br>33,02<br>35,98<br>38,64                   | Cycle (Graph 2)          | al O Hor<br>Cal Red<br>C(t)<br>N/A<br>N/A<br>N/A<br>N/A               | izont<br>610 |
|                        | PPLY RESULT                            | 1             | Well<br>A01<br>B01<br>C01<br>D01<br>E01<br>F01        | Combine                                                                                                    | Type<br>SAMPLE<br>SAMPLE<br>SAMPLE<br>SAMPLE<br>SAMPLE<br>SAMPLE                                                                                                    | RSV A<br>                      | Cy<br>FAI<br>C(t)<br>N/A<br>N/A<br>N/A<br>N/A<br>N/A<br>N/A | A<br>Flu A<br>-<br>-<br>-                          | 1)<br>C(t)<br>N/A<br>N/A<br>N/A<br>N/A<br>N/A        | RSV B<br><br><br> | HE<br>C(t)<br>N/A<br>N/A<br>N/A<br>N/A<br>N/A        | Po<br>Flu B<br>+<br>+<br>+<br>+<br>+<br>+<br>+<br>+<br>+ | C(t)<br>25,49<br>28,69<br>33,02<br>35,96<br>38,64<br>40,43          | Cycle (Graph 2)          | al O Hor<br>Cal Red<br>C(t)<br>N/A<br>N/A<br>N/A<br>N/A<br>N/A        | izont<br>610 |
|                        | PPLY RESULT                            | 1             | Well<br>A01<br>B01<br>C01<br>D01<br>E01<br>F01<br>G01 | Combine           Name           10"3_RSVA           10"4_FluB           10"3_FluB           10"2_FluB           10_FluB           50_FluB           FluB           FluB | Type<br>SAMPLE<br>SAMPLE<br>SAMPLE<br>SAMPLE<br>SAMPLE<br>SAMPLE<br>SAMPLE                                                                                                    | RSV A<br>-<br>-<br>-<br>-<br>- | Cy<br>FAI<br>C(t)<br>N/A<br>N/A<br>N/A<br>N/A<br>N/A<br>N/A | A<br>Flu A<br>-<br>-<br>-<br>-<br>-<br>-<br>-<br>- | 1)<br>C(t)<br>N/A<br>N/A<br>N/A<br>N/A<br>N/A<br>N/A | RSV B<br>         | HE<br>C(t)<br>N/A<br>N/A<br>N/A<br>N/A<br>N/A<br>N/A | Po<br>X<br>Flu B<br>+<br>+<br>+<br>+<br>+<br>+<br>+      | c(t)<br>25,49<br>28,69<br>33,02<br>35,98<br>38,64<br>40,43<br>38,52 | Cycle (Greph 2)          | al O Hor<br>Cal Red<br>C(t)<br>N/A<br>N/A<br>N/A<br>N/A<br>N/A<br>N/A | izont        |
|                        | PPLY RESULT                            | 1             | Well<br>A01<br>B01<br>C01<br>D01<br>E01<br>F01        | Combine                                                                                                    | Type<br>SAMPLE<br>SAMPLE<br>SAMPLE<br>SAMPLE<br>SAMPLE<br>SAMPLE                                                                                                    | RSV A<br><br><br><br>          | Cy<br>FAI<br>C(t)<br>N/A<br>N/A<br>N/A<br>N/A<br>N/A<br>N/A | A<br>Flu A<br>-<br>-<br>-<br>-<br>-                | 1)<br>C(t)<br>N/A<br>N/A<br>N/A<br>N/A<br>N/A        | RSV B<br>         | HE<br>C(t)<br>N/A<br>N/A<br>N/A<br>N/A<br>N/A        | Po<br>Flu B<br>+<br>+<br>+<br>+<br>+<br>+<br>+<br>+<br>+ | C(t)<br>25,49<br>28,69<br>33,02<br>35,96<br>38,64<br>40,43          | Cycle (Graph 2)          | al O Hor<br>Cal Red<br>C(t)<br>N/A<br>N/A<br>N/A<br>N/A<br>N/A        | izon         |

#### 3.1 File

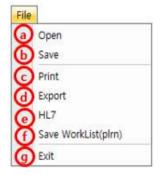

#### a. Open

Open a raw data file exported from a Real-time PCR instrument or a file previously saved in the Seegene Viewer.

#### b. Save

Save the current status of the Seegene Viewer as a .svxd file.

#### c. Print

Print the current analysis results of the Seegene Viewer.

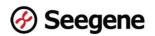

#### d. Export

Export the currently visible Well information to an Excel file.

#### e. HL7

Transfer data to the HL7 standards.

| _7     |                |               |
|--------|----------------|---------------|
| ITTP 💽 | Include User   | Each Sample 🌔 |
|        | Include Lot No | All Sample    |
|        | Include Clot   |               |
| 5      |                |               |
| 6      |                |               |
| Port   |                |               |

- HTTP or MLLP(TCP/IP): Choose HTTP or a MLLP protocol to set up.
- Include User or Include Lot No or Include Clot : Choose the option to include information as User/Lot No/Clot.
- Each Sample or All Sample : Choose the option whether sending the selected samples one by one or at once.
- IP : HTTP or MLLP IP Address can be set.
- Port : Input the MLLP Port setting.

#### f. Save WorkList(plrn)

Save the WorkList for re-examining positive samples among the analysis results using the plrn file. The storage path of the WorkList can be set in **Option** > **Path Setting**.

• Notice: Available only when using plrn files created from Seegene Launcher V6.02.008 version or later.

#### g. Exit

Exit the program.

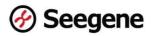

#### 3.2 Edit

- Edit
- Panel Integration(Default)
- Panel Integration(Sample No)
- Panel Integration(Patient Id)
- Panel Integration(Well Name)
- Plate Integration

#### a. Panel Integration(Default)

Integrate the results of Wells selected in the Profile.

#### b. Panel Integration(Sample No)

Integrate results of Wells with the same Sample No.

#### c. Panel Integration(Patient Id)

Integrate results of Wells with the same Patient Id.

#### d. Panel Integration(Well Name)

Integrate results of Wells with the same Well Name.

#### e. Plate Integration

Integrate data from different plates.

#### 3.3 Option

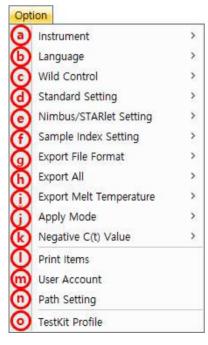

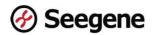

#### a. Instrument

Select a real-time PCR instrument you want to analyze.

The list of instruments you can select is as follows.

|   | AB7500 v1.4   |  |
|---|---------------|--|
|   | AB7500 FastDx |  |
|   | AB7500 v2.0.5 |  |
| V | CFX96         |  |
|   | CFX96 Dx      |  |

#### b. Language

Select a language you want to use.

| $\checkmark$ | English    |
|--------------|------------|
|              | Estonian   |
|              | French     |
|              | German     |
|              | Italian    |
|              | Korean     |
|              | Latvian    |
|              | Lithuania  |
|              | Portuguese |
|              | Spanish    |
|              | Turkish    |

#### c. Wild Control

Set up whether to use Wild Control or not.

- Enable : Get the saved Wild Control value.
- Disable : Select if you don't use **Wild Control** feature.

#### d. Standard Setting

Set up whether to use Standard Setting or not.

- Enable : When analyzing BV products, standard well information is saved separately as follows. The stored information will then be used for BV product analysis without Standard Well information.
- Disable : Select if you don't use **Standard Setting** feature.

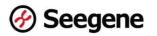

| Standard History Information   |            |
|--------------------------------|------------|
| File Name                      | Date       |
| dmin_2015-05-26 06-53-31, svsd | 2015-05-26 |
| admin_2015-06-17 15-40-48,svsd | 2015-06-17 |
|                                |            |
|                                |            |
|                                |            |
|                                |            |
|                                |            |
|                                |            |
|                                |            |
|                                |            |
|                                |            |
|                                |            |
|                                |            |
|                                |            |
|                                |            |
|                                |            |
|                                |            |
|                                |            |
|                                |            |
| OK Cance                       | əl.        |

#### e. Nimbus/STARlet Setting

Set up Nimbus or STARlet Setting file on the Seegene Viewer.

| Instrument              | > |              |                    |            |
|-------------------------|---|--------------|--------------------|------------|
| Language                | > |              |                    |            |
| Wild Control            | > |              |                    |            |
| Standard Setting        | > |              |                    |            |
| Nimbus/STARlet Setting  | > |              | CSV Enable         | Sample No  |
| Sample Index Setting    | > | $\checkmark$ | LIMS(.plrn) Enable | Patient Id |
| Export File Format      | > |              | Disable            | Well Name  |
| Export All              | > |              |                    |            |
| Export Melt Temperature | > |              |                    |            |
| Apply Mode              | > |              |                    |            |
| Negative C(t) Value     | > |              |                    |            |
| Print Items             |   |              |                    |            |
| User Account            |   |              |                    |            |
| Path Setting            |   |              |                    |            |

- **CSV Enable** : Choose one among Sample No, Patient Id, and Well Name that the Barcode number in the CSV file is placed.
- LIMS(.plrn) Enable : You can set Well Name, Patient Id, and reagent barcode information using plrn file data.

#### Seegene **Seegene Viewer** LIMS(.plrn) × 俞 P Path Plate Barcode Enable Disable Barcode Well Name v Patient Id ~ Name 0K Cancel

- Path : Set the default path where the LIMS (.plrn) file will be saved.
- Plate Barcode : Set whether to use the Plate Barcode when opening a file.
- Barcode : Set the location where the barcode information set in Seegene Launcher will be entered in Seegene Viewer.
- Name : Set the location where the name information set in Seegene Launcher will be entered in Seegene Viewer.
- Disable : Select if you don't use any setting files from Nimbus/Starlet on Viewer.

#### f. Sample Index Setting

Set whether to use the Sample Index Setting or not.

- Enable : Numbers are entered sequentially in Sample No.
- **Disable :** Select if you don't set the sample index.

#### g. Export File Format

| Export File Format      | > | $\checkmark$ | XLSX |
|-------------------------|---|--------------|------|
| Export All              | > |              | CSV  |
| Export Melt Temperature | > |              | XLS  |

When exporting to Excel, you can specify the file format to be exported to use. (XLSX, CSV, XLS)

#### h. Export All

- Enable : In Auto mode, all Well information is exported at once.
- **Disable** : Only the Well information selected in Auto mode is exported.

#### i. Export Melt Temperature

- Enable : When analyzing the results of Anyplex<sup>™</sup>II products in the Seegene Viewer, a function is added to include melt peak height (Result) and melting temperature (Tm) data of each melt peak. In Auto mode, the melt peak height (Result) and melting temperature (Tm) results of each melt peak are included and displayed.
- Disable: Select if you don't use Export Melt Temperature feature.

#### j. Apply Mode

- Auto : The selected product is automatically applied to the Well.
- Manual : Selectively apply the selected product to each well.

#### k. Negative C(t) Value

Set whether the Negative C(t) value is displayed or not. (Notice : Only available to  $Anyplex^{TM}$ ).

- Visible : Negative C(t) value is displayed.
- **Invisible** : Negative C(t) value is not displayed.

#### I. Print Items

Select the items to be displayed when the output is printed. And select the paper size when the output is printed.

| Print      |            |  |
|------------|------------|--|
| Visible    | Sample No  |  |
|            | Patient ID |  |
| Paper Size | A4         |  |
|            | Letter     |  |

- Visible
  - Sample No : Sample No. is displayed when printing.
  - Patient ID : Patient ID is displayed when printing.
- Paper Size
  - A4 : When printing, it is printed in A4 paper size.
  - Letter : When printing, it is printed in letter paper size.

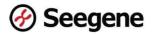

#### m. Uesr Account

Manage user accounts.

| User Account      |             |    | (1)<br>8+ | 8 |
|-------------------|-------------|----|-----------|---|
| 3 User ID 🚺       | 4 User Name | 5  | Role      |   |
| Management        |             |    |           |   |
| UserName          |             |    |           |   |
| UserID            |             |    |           |   |
| Password          |             |    |           |   |
| Confirm Password  |             |    |           |   |
| Role              | 0 User      |    |           |   |
|                   | 1 Manager   |    |           |   |
| Modification Date |             |    |           |   |
| Subscription Date |             |    |           |   |
|                   |             | 20 | ve User   |   |

- ① Add a User Account.
- ② Delete a User Account.
- ③ Display the User ID.
- ④ Display the User Name.
- (5) Display the Role of the User Account.
- 6 Enter the User Name.
- ⑦ Enter the User ID.
- (8) Enter the User Password.
- (9) Check the User Password.
- 10 If your role is a User, you can only modify your own account.
- (1) If your role is a Manager, you can modify the entire account.
- Display the date when the User account was changed.
- (3) Display the date when the User account was created.

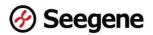

#### n. Path Setting

Set the default path for Open, Save, Export, Save WorkList (plrn) and LIMS(.plrn).

| Path Setting<br>D<br>Open | 6      |     |
|---------------------------|--------|-----|
| Path                      |        |     |
| Path                      | 2      |     |
| Export                    | Ē      | 1   |
| Path                      |        |     |
| Save WorkList(plrn)       | Ê      | 1 🖻 |
| Path                      |        |     |
| LIMS(.plm)                | È      | ) 🗇 |
| Path                      |        |     |
| ОК                        | Cancel |     |

- ① Set the default path of RawData.
- ② Set the default path to save the SVXD file.
- ③ Set the default path to export.
- ④ Set the default path where the WorkList file will be saved.
- (5) Set the default path to open the plrn file.
- 6 Open the path setting dialog window for default path setting.
- ⑦ Delete the default path set for each item.

#### o. TestKit Profile

Set TestKit Profile information.

Administrator's functions are provided to manage product lists and information. Please refer to the separate 'Setting Manual' for administrators.

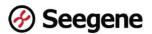

#### 3.4 Help

| Help |   |
|------|---|
| 0    | 1 |

- About Seegene Viewer
- b Release Note
- O Notice
- (d) User Manual

#### a. About Seegene Viewer

You can check the version information and license contents of the Seegene Viewer.

#### b. Release Note

You can check the update history of the Seegene Viewer.

#### c. Notice

You can see the notices of the Seegene Viewer.

#### d. User Manual

You can see the User Guide of the Seegene Viewer.

#### 3.5 Quick Menu

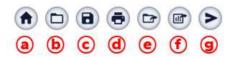

- a. Returns to the home screen.
- b. Import the result exported from the device or the file saved in Seegene Viewer.
- c. Save the current state of Seegene Viewer in '.svxd' format.
- d. Print the selected results.
- e. Export Well information into an Excel file.
- f. In Auto mode, Well analysis data and additional information are extracted as Excel data in the "C:\Seegene Seegene Instant Data" path. (However, the Excel data in the folder is updated with the latest data and only one Excel file is saved.)
- g. If information for HL7 transmission (HTTP: IP, MLLP: IP, Port) is set, the analysis result of the selected Well is sent to LIS without opening the HL7 window.

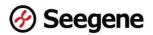

#### 3.6 Layout

You can change the layout of the Seegene Viewer.

The types of layouts that can be changed are as follows.

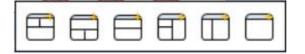

#### 3.7 PRODUCT

Select the  $\ensuremath{\text{TestKit}}$  to be used.

#### 3.8 TAB

You can open the tab to see several results.

#### 3.9 Well Plate

• The Well Plate picture of the Real time PCR instruments is as follows. In the Well Plate, you can check 6 functions.

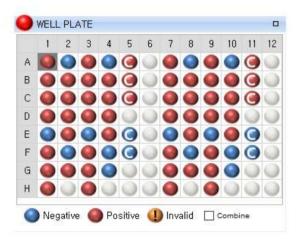

#### a. Status indicator of Wells

• The status of the Wells displayed on the plate means the following.

| Туре | Description    | Туре | Description      |
|------|----------------|------|------------------|
|      | Does not apply | 0    | Negative Control |
|      | Positive       | 0    | Positive Control |
|      | Negative       | 0    | Standard Control |
| X    | XWTC           |      | Invalid          |
| M    | MWTC           |      |                  |

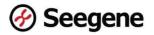

b. Select Wells to apply the product

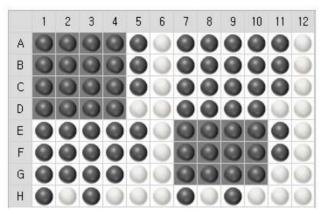

- Select Wells to apply the product by dragging it with the mouse as shown in the picture.
- c. Analyze the results with the Panel in TestKit

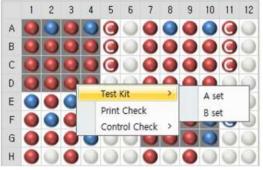

• After selecting the Wells to be applied, the results are analyzed with the Panel in the TestKit.

#### d. Print Check

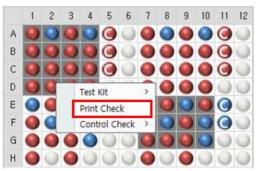

 After selecting the Well to be printed, click "Print Check" to activate the Print Check in the Well Info tab.

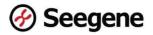

e. Control Check

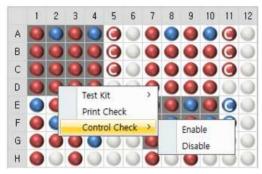

• If there are multiple Positive Controls and Negative Controls, you can select the Positive Controls and Negative Controls to be printed out.

#### f. Combine

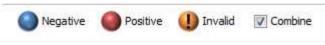

• When Well is selected on the plate after checking '**Combine**', integrated Wells set in Profile are selected together.

#### 3. 10 Well Graph

Display a graph of the selected Well.

To integrate graphs of other channels, check in the boxes of those channels.

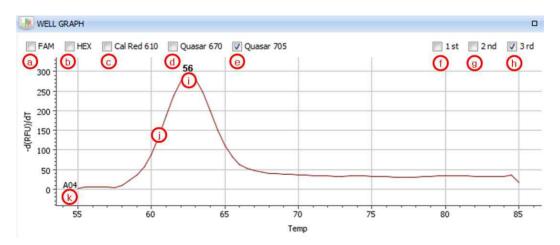

- a. Show the graph information on the FAM channel.
- b. Show the graph information on the HEX channel.
- c. Show the graph information on the Cal Red 610 channel.

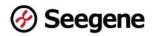

- d. Show the graph information on the Quasar670 channel.
- e. Show the graph information on the Quasar705 channel.
- f. Show the 1st information on the graph.
- g. Show the 2nd information on the graph.
- h. Show the 3rd information on the graph.
- i. Pathogen's name.
- j. Results graph.
- k. Well Number.

#### 3.11 Well Info

| /  | Well Info |            |      |      |        |     |     |             |            |            | Positive Find 📗 🞑   | Vertical O H |
|----|-----------|------------|------|------|--------|-----|-----|-------------|------------|------------|---------------------|--------------|
|    | Sample No | Patient Id | Well | Name | Туре   | FAM | HEX | Cal Red 610 | Quasar 670 | Quasar 705 | Auto Interpretation | Comment      |
| 的  |           |            | A01  | 57   | SAMPLE |     |     |             |            |            |                     |              |
|    |           |            | B01  | 58   | SAMPLE |     |     |             |            |            |                     |              |
|    |           |            | C01  | 60   | SAMPLE |     |     |             |            |            |                     |              |
|    |           |            | D01  | 61   | SAMPLE |     |     |             | -          |            |                     |              |
| E  |           |            | E01  | 63   | SAMPLE |     |     |             |            |            |                     |              |
|    |           |            | F01  | 64   | SAMPLE |     |     |             |            |            |                     |              |
|    |           |            | G01  | 65   | SAMPLE |     |     |             |            |            |                     |              |
|    |           |            | H01  | 66   | SAMPLE |     |     |             | -          |            |                     |              |
| B  |           |            | A02  | 67   | SAMPLE |     |     |             |            |            |                     |              |
| 10 |           |            | 802  | 68   | SAMPLE |     |     |             |            |            |                     |              |
|    |           |            | C02  | 69   | SAMPLE |     |     |             |            | - (        |                     |              |
|    | j - j     |            | D02  | 70   | SAMPLE |     |     |             |            |            |                     |              |
| 問  |           |            | E02  | 71   | SAMPLE |     |     |             |            |            |                     |              |
| 四  |           |            | F02  | 72   | SAMPLE |     |     |             |            |            |                     |              |
|    | 1 0       |            | G02  | 73   | SAMPLE |     |     |             |            |            |                     |              |

The Well information when importing the exported file

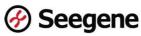

| Well Info |            |      |            |         |    |            |               |      |     |    |       |          |     |       |        |      | Positive | Find 🔲           | O<br>Rositive Cl |                     |       |  |
|-----------|------------|------|------------|---------|----|------------|---------------|------|-----|----|-------|----------|-----|-------|--------|------|----------|------------------|------------------|---------------------|-------|--|
| Sample No | Patient Id | Well | Name       | Туре    |    | FAM        |               |      | HEX |    | 0     | al Red 6 | 10  | Quas  | ar 670 | (    | uasar 7  | 05               | Quasar 670       | Auto Interpretation |       |  |
|           |            | A02  | 1801624548 |         | 66 | 45         | 58            | 51   | 59  | 16 | 33    | 39       | 52  | 35    | 18     | 56   | 68       | 31               | IC               |                     |       |  |
|           |            | AUZ  | 1001024040 | SAMPLE  |    |            |               |      |     | •  |       | -        |     |       |        |      | 197      |                  |                  | 51(++),31(++)       |       |  |
|           |            | A08  | 1801624548 | anum cc | 26 | 69         | 73            | 42   | 82  | 53 | 43    | 54       | 70  | 61    | 6      | 44   | 40       | 11               | IC               | 51(-1,51(-1)        |       |  |
|           |            | AUG  | 1001021010 |         | -  | -          | -             | -    | -   |    | -     |          | -   |       | -      | -    | -        | -                |                  |                     |       |  |
|           |            | B02  | 1201636567 | SAMPLE  |    | 1801636567 | 66            | 45   | 58  | 51 | 59    | 16       | 33  | 39    | 52     | 35   | 18       | 56               | 68               | 31                  | IC    |  |
|           |            |      |            |         |    | -          | 19 <b>4</b> 5 | 1 e) | 140 | -  | -     | 8        | ~   | 1 × 1 | 14     | 1.14 | 54       | (1997)<br>(1997) | 140              | 1999                | 53(+) |  |
|           |            | B08  | 1801636567 | SAUNPLE | 26 | 69         | 73            | 42   | 82  | 53 | 43    | -54      | 70  | 61    | 6      | 44   | 40       | 11               | IC               | 33(*)               |       |  |
|           |            | 000  | 1001050507 |         |    | -          | 0.00          | 1.00 | -   | *  | -     | -        | -   | ÷     | -      | -    | 187      | (*)              |                  |                     |       |  |
|           |            | C02  | 1801635202 |         | 66 | 45         | 58            | 51   | 59  | 16 | 33    | 39       | 52  | 35    | 18     | 56   | 68       | 31               | IC               |                     |       |  |
|           |            | COZ  | 1001033202 |         | -  | 122        | 104           | 123  | -   | -  | 1 2 ( | 2        | 1 2 | 1.12  | 1.4    | 1.14 | 120      | 125              | 44               |                     |       |  |

Results displayed when TestKit is applied

- a. All **Well**s are selected.
- b. One **Well** is individually selected.
- c. Check only for positive Pathogens. You can choose only for the Pathogen you want to check.

#### d. Positive Check

When analyzing HPV28, HPV HR, and STI Essential products, you can check positive information by pressing the check button after entering the barcode.

| Positive Check                    | X Solutive Check   |
|-----------------------------------|--------------------|
| 1801624548 Check                  | Check              |
| Please check the bar code number. | . 1801624548       |
|                                   | A02, A08           |
|                                   | POSITIVE, NEGATIVE |
|                                   | 51(++),31(++), -   |
| OK                                | ОК                 |

- e. Arrange the Wells in the 'Vertical' direction.
- f. Arrange the Wells in the 'Horizontal' direction.
- g. **Positive Count** : It shows the number of each positive target.

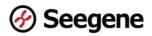

## 4. Exporting Raw data from Real-time PCR Instruments

• For the analysis method by TestKit, refer to the guide information of the TestKit.

#### 4.1 CFX96

#### Select Tools > Seegene Export.

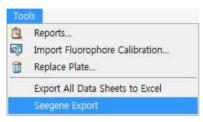

#### 4.2 CFX96 DX

#### Select Export > Seegene Export.

| Expo | ort                    |
|------|------------------------|
|      | Export All Data Sheets |
| 4    | Custom Export          |
| 2    | Export to LIMS Folder  |
|      | Seegene Export         |

#### 4.3 AB7500(7500 System SDS Software Ver. 1.4)

The version 1.4 of AB7500 Software requires exporting two files. (Results file, Delta Rn file)

#### ① Results file (Ct file)

First, export a file containing information such as Ct values to the path of File >

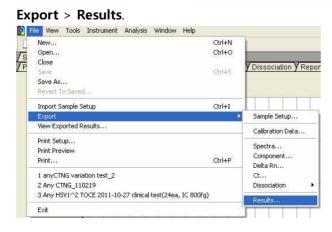

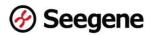

Select the location where the exported file will be saved and enter the file name.

| Select Results                                                          | Export File                         |                                        | ? 🛽                    |
|-------------------------------------------------------------------------|-------------------------------------|----------------------------------------|------------------------|
| Save in<br>Save in<br>My Recent<br>Documents<br>Desktop<br>My Documents | No.                                 | <u>*</u>                               |                        |
| My Computer<br>My Network<br>Places                                     | File <u>n</u> ame:<br>Save as type: | Result<br>Results Export Files (*.csv) | <u>S</u> ave<br>Cancel |

Do not check anything in the Export Settings.

| Export Settings      |        |
|----------------------|--------|
| Export only selected |        |
| OK )                 | Cancel |

#### ② Delta Rn file (Graph file)

Second, export the file with graph data to File > Export > Delta Rn.

| e View Tools Instrument Analysis Window Help               |                       |
|------------------------------------------------------------|-----------------------|
| New Ct                                                     | rl+N                  |
| Open Ct                                                    | :rl+0                 |
| Close                                                      | V Dissociation V Repo |
| Save Ct                                                    | rl+S                  |
| Save As                                                    |                       |
| Revert To Saved                                            |                       |
| Import Sample Setup Ct                                     | rl+I                  |
| Export                                                     | Sample Setup          |
| View Exported Results                                      | Calibration Data      |
| Print Setup                                                | 2 %                   |
| Print Preview                                              | Spectra               |
| Print Ct                                                   | rl+P Component        |
|                                                            | Delta Rn              |
| 1 anyCTNG variation test_2                                 | Ct                    |
| 2 Any CTNG_110219                                          | Dissociation 🕨        |
| 3 Any HSV1^2 TOCE 2011-10-27 clinical test(24ea, IC 800fg) | Results               |
| Exit                                                       |                       |

The exported **Delta Rn file** must be named '-g' at the end of the **Results file** name.

ex) Results file name: Result.csv, Delta Rn file name : Result-g.csv

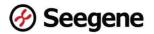

#### 4.4 AB7500(7500 System SDS Software Ver. 2.0.5)

Select File > Export.

| File | Edit Instrume  | ent Analysis |
|------|----------------|--------------|
|      | New Experimen  | t 🕨          |
|      | New Study      |              |
|      | Open           | Ctrl+O       |
|      | Close          |              |
|      | Save           | Ctrl+S       |
|      | Save As        |              |
|      | Save As Templa | ite Ctrl+T   |
|      | Import         |              |
|      | Export         |              |
|      | Create Slide   |              |
|      | Print          |              |
|      | Print Report   |              |
|      | Exit           |              |
|      |                |              |

Set the **Export Properties** as follows and press the **Start Export** button.

| E Salect nota support                                                                                                    | 90 Heastla<br>90 Mailteorraposent Calap                                                                                                    |                       |
|----------------------------------------------------------------------------------------------------|----------------------------------------------------------------------------------------------------|-----------------------|
| (注) Arrestitution Data<br>日 Gene Expression Data 的y Textoical Regile                                                                                                    | 記 Gene Expression Data (例) Rotopical Replicate)<br>2960                                                                                                    |                       |
| and the second second | n al data in one file si in repaintle files for each data cell                                                                                                    |                       |
| L Enter export the properties                                                                                                    |                                                                                                    | FireType 380 (*alo) + |
| aport File Location: C 1/sers/C/Desiton                                                                                                    |                                                                                                    | (Drose)               |
|                                                                                                    |                                                                                                    |                       |
| el mitiel regulti ni più espini;                                                                                                    |                                                                                                    | Start Export          |
| x controller a liv adue<br>xport Propertie                                                                                                    | and the second second sec |                       |
| Life (All the Arabic Sector)                                                                                                    | Sample Setup                                                                                                    | I                     |
| xport Propertie                                                                                                    | and the second second sec |                       |
| Life (All the Arabic Sector)                                                                                                    | Sample Setup                                                                                                    | I                     |

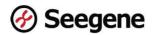

# 5. Analyzing Raw data with Seegene Viewer

• You can analyze the results in 3 ways. (Automatic, Manual, Plate Barcode)

#### 5.1 Automatic analysis

① Select the file exported from the Real-time PCR instruments and click '**Open'** button.

| WELL F                                | Se Open                                                                                                    | gene_Method_Setting > 제품데이터 > RP Full > QuantStep4 v 강 | X<br>Search QuantStep4                                                                                                    |  |
|---------------------------------------|----------------------------------------------------------------------------------------------------|--------------------------------------------------------|----------------------------------------------------------------------------------------------------|--|
| BOC                                   | Organize - New folde                                                                                                    | r                                                      | III • 🔳 🔞                                                                                                    |  |
| C C C C C C C C C C C C C C C C C C C | This PC ^<br>3 20 Objects<br>Desktop<br>B Documents<br>5 Downloads<br>가 Music<br>E Pictures<br>E Local Disk (C)<br>Local Disk (C)<br>= cocal Disk (C)<br>2 w 김승문덕 (\10<br>국 \VD_SW가방펌 (\10 | Name <ul></ul>                                         | Date modified<br>4/26/2019 4:24 PM<br>4/26/2019 4:24 PM<br>11/19/2019 4:24 PM<br>3/22/2019 10:35 AM<br>3/22/2019 10:35 AM<br>3/22/2019 10:35 AM<br>3/22/2019 10:35 AM<br>3/22/2019 10:35 AM<br>3/22/2019 10:35 AM<br>3/22/2019 5:08 PM<br>10/30/2018 5:18 PM<br>6/8/2018 10:18 AM<br>6/8/2018 10:19 AM |  |
|                                       | 💣 Network 🗸 🗸                                                                                                    | <<br>me                                                | CFX96 Export Data (*.xlsx; *.svx ~<br>Open Cancel                                                                                                    |  |

② Select the **TestKit** to apply to the selected file.

| Seegene Viewer                                                                                                    |                                                                                                    | -                                                                                                    |       |
|----------------------------------------------------------------------------------------------------|----------------------------------------------------------------------------------------------------|----------------------------------------------------------------------------------------------------|-------|
| e Edit Option Help                                                                                                    |                                                                                                    |                                                                                                    |       |
|                                                                                                    | PRODUCT                                                                                                    | Ø Se                                                                                                    | egene |
| admin_2014-11-03 11-28-32_CC010954_all_rp                                                                                                    | Lsensi2 - Quantita ✓ PRODUCT                                                                                                    | Allplex <sup>™</sup> SARS-CoV-2 Assay                                                                                                    |       |
| WELL PLATE                                                                                                    | Allplay™ SARS_CoV/2 Assay (avtraction_free)                                                                                                    | Allplex <sup>™</sup> SARS-CoV-2 Master Assay (BIOplastics 8 strip)                                                                                               |       |
|                                                                                                    | Allplex <sup>™</sup> SARS-CoV-2 & RV Essential Assays (8 strip)                                                                                                    | Allplex™ SARS-CoV-2 & RV Essential Assays (BiOplastics 8 strip)                                                                                                  |       |
| 1 2 3 4 5 6 7 8 9                                                                                                    | Alipiex." SAKS-COV-2 Master & KV Essential Assays (BiOplas                                                                                                    | stics 8 strip) Allplex <sup>™</sup> SARS-CoV-2/FluA/FluB/RSV Assay                                                                                               |       |
|                                                                                                    | Allplex <sup>™</sup> SARS-CoV-2/FluA/FluB/RSV Assay (extraction-free)                                                                                                    | Allplex <sup>™</sup> SARS-CoV-2 Variants I Assay                                                                                                    |       |
| 000000000                                                                                                    | Allplex <sup>™</sup> SARS-CoV-2 Variants I & II Assays                                                                                                    | Allplex <sup>##</sup> SARS-CoV-2/FluA/FluB/RSV & Variants I Assays                                                                                               |       |
| 000000000                                                                                                    | Allplex <sup>®</sup> SARS-CoV-2/FluA/FluB/RSV & Variants I & II Assay                                                                                                    | vs Allplex <sup>™</sup> Gi-EB Screening Assay                                                                                                    | -     |
| 000000000                                                                                                    | Allplex <sup>™</sup> GI-Helminth()) Assay                                                                                                    | Allplex™ H. pylori & ClariR Assay                                                                                                    | -     |
| 000000000                                                                                                    | Allplex™ Vaginitis Screening Assay                                                                                                    | Allplex™ MTB/MDR/XDRe Detection                                                                                                    | -     |
| 000000000                                                                                                    | Allplex <sup>™</sup> MTB/MDRe Detection                                                                                                    | Allplex <sup>™</sup> MTB/XDRe Detection                                                                                                    |       |
| 000000000                                                                                                    | Allplex <sup>™</sup> CT/NG/MG/TV Assay                                                                                                    | Allplex™ MG & AziR Assay (8 strip)                                                                                                    |       |
|                                                                                                    | Allplex™ RV Essential Assay (96 film)                                                                                                    | Allplex™ RV Essential Assay (BIOplastics 96 film)                                                                                                    |       |
| 000000000                                                                                                    | Allplex™ Entero DR Assay                                                                                                    | Allplex <sup>®4</sup> Meningitis V1 Assay                                                                                                    | 100   |
| 🕽 Negative 🔘 Positive 🕕 Invalid 🔲 C                                                                                                    | mbine Allplex™ Meningitis-8 Assay                                                                                                    | Allplex <sup>™</sup> Meningitis Panel Assays                                                                                                    | 9     |
|                                                                                                    | Allplex <sup>™</sup> STI Essential Assay (8 strip)                                                                                                    | Allplex <sup>™</sup> STI Essential Assay Q (MH,UU)                                                                                                    |       |
| APPLY RESULT                                                                                                    | Allplex <sup>™</sup> Genital ulcer Assay (8 strip)                                                                                                    | Allplex™ Genital ulcer Assay (96 cap)                                                                                                    |       |
| Well Info                                                                                                    | Allplex <sup>™</sup> Candidiasis Assay (96 cap)                                                                                                    | Allplex"' Candidiasis Assay (96 film)                                                                                                    | izor  |
| Sample No Patient Id Well Nam                                                                                                    | e Type Allplex <sup>™</sup> Bacterial Vaginosis Assay (96 film)                                                                                                    | Allplex <sup>™</sup> Bacterial Vaginosis plus Assay (8 strip)                                                                                                    |       |
|                                                                                                    | Allplex <sup>™</sup> STI EA/GU/CA (8 strip)                                                                                                    | Allplex™ STI EA/GU/CA (96 cap)                                                                                                    |       |
|                                                                                                    | UB SAMPLE Allplex <sup>™</sup> STI EA/GU/CA (96 film)                                                                                                    | Allplex <sup>m</sup> Respiratory Panel 1 (8 strip)                                                                                                    |       |
|                                                                                                    |                                                                                                    | Allplex <sup>**</sup> Respiratory Panel 2 (8 strip)                                                                                                    |       |
|                                                                                                    | Allelau? Despiratory Danel 2 (0 strip)                                                                                                    | Allplex <sup>**</sup> Respiratory Panel 4 (8 strip)                                                                                                    |       |
| C01 10*3_F                                                                                                    |                                                                                                    |                                                                                                    |       |
| D01 10*2_F                                                                                                    | Allalau M Developeral & Campi (O ship)                                                                                                    | Allplex <sup>**</sup> Respiratory Full Panel (8 strip)                                                                                                    |       |
| D01 10*2_F                                                                                                    | Allplex <sup>™</sup> Respiratory Panel 4 Combi (8 strip)                                                                                                    | Allplex <sup>ev</sup> Respiratory Full Panel (8 strip)<br>Allplex <sup>ev</sup> PneumoBacter Assay (96 plate)                                                    |       |
| 001 10°2_F<br>E01 50_F1<br>F01 10_F1<br>G01 Fiul                                                                                                    | UID         SAMPLE           IB         SAMPLE           IB         SAMPLE           Allplex™ Respiratory Panel 4 Combi (8 strip)           IB         SAMPLE                                                                                                    |                                                                                                    |       |
| 001 10*2.F<br>E01 50.F1<br>F01 10.F1<br>G01 F10<br>A02 10*3 B                                                                                                    | UID         SAMPLE           IB         SAMPLE           IB         SAMPLE           Allplex™ Respiratory Panel 4 Combi (8 strip)           IB         SAMPLE                                                                                                    | Allplex™ PneumoBacter Assay (96 plate)                                                                                                    |       |
| D01         10°2,F           E01         E01         50,F1           F01         10,F1         G01           G01         Flut         Flut           A02         10°3,P         B02         10°4,F | using SAMPLE         Allplex <sup>++</sup> Respiratory Panel 4 Combi (8 strip)           IB         SAMPLE         Allplex <sup>++</sup> Respiratory Panel 6 (96 plate)           IS         SAMPLE         Allplex <sup>++</sup> Respiratory Full Panel 6 (96 plate)           IS         SAMPLE         Allplex <sup>++</sup> Respiratory Full Panel 6 (96 plate)           IS         SAMPLE         Allplex <sup>++</sup> Respiratory Full Panel 6 (96 plate)                                                                                                    | Allplex <sup>m</sup> PneumoBacter Assay (96 plate)<br>Allplex <sup>m</sup> Respiratory Panel 6 (96 film)                                                         |       |
| D01         10"2.F           E01         50.F1           F01         10.F1           G01         F01           A02         10"3.F1                                                                 | ID         SAMPLE         Allplex <sup>IM</sup> Respiratory Panel 4 Combi (8 strip)           IB         SAMPLE         Allplex <sup>IM</sup> Respiratory Fanel 4 (56 plate)           IB         SAMPLE         Allplex <sup>IM</sup> Respiratory Fanel 4 (56 plate)           SAMPLE         Allplex <sup>IM</sup> Respiratory Fanel 4 (56 plate)           SAMPLE         Allplex <sup>IM</sup> (10 plat Assay) (8 strip)           IB         SAMPLE         Allplex <sup>IM</sup> (10 plat Assay) (8 strip)           IB         SAMPLE         Allplex <sup>IM</sup> (10 plat Assay) (8 strip) | Allplex <sup>™</sup> PneumoBacter Assay (96 plate)<br>Allplex <sup>™</sup> Respiratory Panel 6 (96 film)<br>Allplex <sup>™</sup> GL-Bacteria (i) Assay (8 strip) |       |

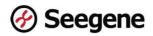

③ Check the analyzed result.

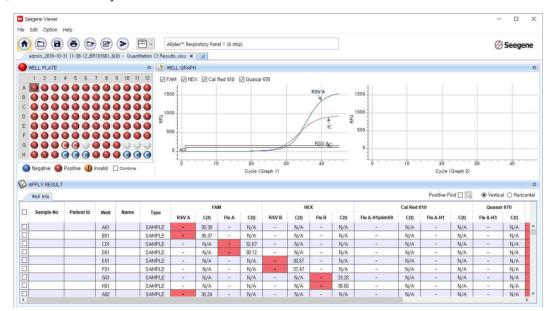

#### 5.2 Manual analysis

① Select the file exported from the Real-time PCR instruments and click '**Open'** button.

| 00000                                                                                                    | PRODUCT                |                    |             |       | Ap              | ply              | 🖗 See |
|----------------------------------------------------------------------------------------------------|------------------------|--------------------|-------------|-------|-----------------|------------------|-------|
| 🔛 Open                                                                                                    |                        |                    |             |       |                 |                  | ×     |
| ← → ∽  🏪 → This PC                                                                                                    | > Local Disk (C:)      |                    | ~ č         | Searc | :h Local Disk ( | (C:)             | ρ     |
| Organize 🔻 New folder                                                                                                    |                        |                    |             |       | B               |                  | 0 -   |
|                                                                                                    | Name                   | Date modified      | Туре        | Size  |                 |                  | ^     |
| 🔜 사용자 매뉴얼 V2                                                                                                    | iTPLEX                 | 7/13/2021 0:12 AM  | File folder |       |                 |                  |       |
| OneDrive                                                                                                    | Kings                  | 1/11/2021 2:50 PM  | File folder |       |                 |                  |       |
| - OneDrive                                                                                                    | KMPlayer               | 10/7/2021 7:03 PM  | File folder |       |                 |                  |       |
| This PC                                                                                                    | MSOCache               | 7/13/2020 10:17 AM | File folder |       |                 |                  | 100   |
| 3D Objects                                                                                                    | Naonsoft               | 9/15/2020 1:20 PM  | File folder |       |                 |                  |       |
| Desktop                                                                                                    | OneDriveTemp           | 8/11/2020 12:26 AM | File folder |       |                 |                  |       |
| Documents                                                                                                    | PerfLogs               | 12/7/2019 6:14 PM  | File folder |       |                 |                  |       |
| Downloads                                                                                                    | Program Files          | 10/7/2021 4:30 PM  | File folder |       |                 |                  |       |
| h Music                                                                                                    | Program Files (x86)    | 10/5/2021 5:41 PM  | File folder |       |                 |                  |       |
| Pictures                                                                                                    | ProgramData            | 11/29/2021 5:44 PM | File folder |       |                 |                  |       |
| and the second second se | Python39               | 3/17/2021 8:04 PM  | File folder |       |                 |                  |       |
| Videos                                                                                                    | Python310              | 10/5/2021 5:38 PM  | File folder |       |                 |                  |       |
| Local Disk (C:)                                                                                                    | Recovery               | 2/16/2021 2:28 PM  | File folder |       |                 |                  |       |
| 🕳 Local Disk (D:)                                                                                                    | Seegene                | 10/28/2021 9:41 AM | File folder |       |                 |                  |       |
| 🛫 manual (\\10.10.1 🗸                                                                                                    | seegene_Method_Setting | 10/5/2021 6:36 PM  | File folder |       |                 |                  | ~_    |
| File name:                                                                                                    |                        |                    |             | ~ CFX | 96 Export Data  | a (*.xlsx; *.svx | ~     |
|                                                                                                    |                        |                    |             |       | Open            | Cancel           | -     |

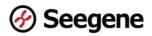

② Drag the mouse to select the **Wells** to be analyzed.

|                         |                   |                                                              |         | E ~                                                                                                    | PRODUCT        |                  |                           |         |                             | Арр    | ly              |     |         |                    |     | G   | See   | egene |
|-------------------------|-------------------|--------------------------------------------------------------|---------|----------------------------------------------------------------------------------------------------|----------------|------------------|---------------------------|---------|-----------------------------|--------|-----------------|-----|---------|--------------------|-----|-----|-------|-------|
|                         | 10-31 11-38-22_E  | ~ ~                                                          |         | Concerning of the local distance of the local distance of the loca | Results,xisx × |                  |                           |         |                             |        |                 |     |         |                    |     | Q   | ) 500 | gen   |
| WELL PLATE              |                   |                                                              |         |                                                                                                    | WELL GRAPI     |                  |                           |         |                             |        |                 |     |         |                    |     |     |       |       |
| 1 2 3                   | 4 5 6             | 7 8                                                          | 9 10    | 11 12 1                                                                                                    | FAM HE         | X 🔽 Cal Bed I    | 510 🔽 Quasar 670          |         |                             |        |                 |     |         |                    |     |     |       |       |
|                         | 000               | 00                                                           | 00      | 00                                                                                                    | 3 1            |                  |                           |         |                             | З      |                 | T.  | 1       | 1                  |     |     | 1     | Ť7    |
|                         | 000               | 00                                                           | 00      | õõ                                                                                                    | 0.9            |                  |                           |         |                             | 0.9    |                 |     |         |                    |     |     | -     |       |
| 000                     | 000               | 00                                                           | 00      |                                                                                                    | 0.8            |                  |                           |         |                             | 0.8    |                 |     |         |                    |     |     |       |       |
|                         | 000               | 99                                                           | 99      | 00                                                                                                    |                |                  |                           |         |                             |        |                 |     |         |                    |     |     |       |       |
|                         |                   | 99                                                           | 99      |                                                                                                    | 0.6<br>± 0.5   |                  |                           |         |                             | PH 0.5 |                 |     |         |                    |     |     |       |       |
| 000                     | 0000              | 00                                                           | 000     |                                                                                                    | 0.4            |                  |                           |         |                             | 0.4    |                 |     |         |                    |     |     |       |       |
|                         | 0000              | 00                                                           | 00      | 00                                                                                                    | 0.3            |                  |                           |         |                             | 0.3    |                 | _   |         |                    |     | 1   | _     |       |
|                         | 000               | 00                                                           | 00      | 00                                                                                                    | 0.2            |                  |                           | _       |                             | 0.2    |                 |     |         |                    | _   | _   | _     | _     |
|                         |                   |                                                              |         |                                                                                                    |                |                  |                           |         |                             |        |                 |     |         |                    |     |     |       |       |
|                         | 0000              | 00                                                           | 00      | 00                                                                                                    | 0.1            | _                |                           |         |                             | 0.1    |                 | _   |         |                    |     | -   | -     | _     |
| 1000                    | 0000              | 00                                                           | 00      | 00                                                                                                    | 0.1            | 0.2 0.3          | 0.4 0.5                   | 0.6 0.7 | 0.8 0.9                     | 0.1    | 0.1             | 0.2 | 0.3 0.4 | 0.5                | 0.6 | 0.7 | 0.8   | 0.9   |
| H O O O<br>O Negative ( | Positive (        | O O<br>Invalid                                               | Combine | 00                                                                                                    |                | 0.2 0.3          | i 0.4 0.5<br>Cycle (Grapi |         | 0.8 0.9                     | 0      | 0.1             | 0.2 |         | 0.5<br>ycle (Graph |     | 0.7 | 0.8   | 0.9   |
|                         |                   | O O<br>Invalid                                               | Combine | 00                                                                                                    |                | 0.2 0.3          |                           |         | 0.8 0.9                     | 0      | 0.1             | 0.2 |         |                    |     | 0.7 | 0.8   | 0.9   |
| APPLY RESU              |                   | O O                                                          |         |                                                                                                    |                | 0.2 0.3          |                           |         | 0.8 0.9                     | 0      | 0.1             | 0.2 | c       | ycle (Graph        | 2)  |     |       |       |
| APPLY RESU              | LT                |                                                              |         |                                                                                                    | 0 0.1          |                  | Cycle (Grap               | n 1)    | 1206 2000                   | 0      | 010144<br>01014 | 0.2 | c       |                    | 2)  | 0.7 |       |       |
| APPLY RESU<br>Well Info | ILT<br>Patient Id | Well                                                         | Name    | Туре                                                                                                    |                | 1 0.2 0.3<br>HEX |                           |         | 0.8 0.9<br>Auto Interpretat | 0      | 0.1<br>Comment  | 0.2 | c       | ycle (Graph        | 2)  |     |       |       |
| APPLY RESU<br>Well Info | ILT<br>Patient Id | Well                                                         | Name    | Type                                                                                                    | 0 0.1          |                  | Cycle (Grap               | n 1)    | 1206 2000                   | 0      | 010144<br>01014 | 0.2 | c       | ycle (Graph        | 2)  |     |       |       |
| APPLY RESU<br>Well Info | LT<br>Patient Id  | Well<br>F11<br>G11                                           | Name    | Type<br>SAMPLE<br>PC                                                                                                    | 0 0.1          |                  | Cycle (Grap               | n 1)    | 1206 2000                   | 0      | 010144<br>01014 | 0.2 | c       | ycle (Graph        | 2)  |     |       |       |
| APPLY RESU<br>Well Info | LT<br>Patient Id  | Well<br>F11<br>G11<br>H11                                    | Name    | Type<br>SAMPLE<br>PC<br>NC                                                                                                    | 0 0.1          |                  | Cycle (Grap               | n 1)    | 1206 2000                   | 0      | 010144<br>01014 | 0.2 | c       | ycle (Graph        | 2)  |     |       |       |
| APPLY RESU<br>Well Info | Patient Id        | Well<br>F11<br>G11<br>H11<br>A12                             | Name    | Type<br>SAMPLE<br>PC<br>NC<br>SAMPLE                                                                                                    | 0 0.1          |                  | Cycle (Grap               | n 1)    | 1206 2000                   | 0      | 010144<br>01014 | 0.2 | c       | ycle (Graph        | 2)  |     |       |       |
| APPLY RESU<br>Well Info | Patient Id        | Well<br>F11<br>G11<br>H11<br>A12<br>B12                      | Name    | Type<br>SAMPLE<br>PC<br>NC<br>SAMPLE<br>SAMPLE                                                                                                    | 0 0.1          |                  | Cycle (Grap               | n 1)    | 1206 2000                   | 0      | 010144<br>01014 | 0.2 | c       | ycle (Graph        | 2)  |     |       |       |
| APPLY RESU<br>Well Into | Patient Id        | Well<br>F11 G11<br>H11 A12<br>B12 C12                        | Name    | Type<br>SAMPLE<br>PC<br>NC<br>SAMPLE<br>SAMPLE<br>SAMPLE                                                                                                    | 0 0.1          |                  | Cycle (Grap               | n 1)    | 1206 2000                   | 0      | 010144<br>01014 | 0.2 | c       | ycle (Graph        | 2)  |     |       |       |
| APPLY RESU<br>Well Info | Patient Id        | Well<br>F11<br>G11<br>H11<br>A12<br>B12<br>C12<br>D12        | Name    | Type<br>SAMPLE<br>PC<br>NC<br>SAMPLE<br>SAMPLE<br>SAMPLE<br>SAMPLE                                                                                                    | 0 0.1          |                  | Cycle (Grap               | n 1)    | 1206 2000                   | 0      | 010144<br>01014 | 0.2 | c       | ycle (Graph        | 2)  |     |       |       |
| APPLY RESU<br>Well Info | Patient Id        | Well<br>F11<br>G11<br>H11<br>A12<br>B12<br>C12<br>D12<br>E12 | Name    | Type<br>SAMPLE<br>PC<br>NC<br>SAMPLE<br>SAMPLE<br>SAMPLE<br>SAMPLE                                                                                                    | 0 0.1          |                  | Cycle (Grap               | n 1)    | 1206 2000                   | 0      | 010144<br>01014 | 0.2 | c       | ycle (Graph        | 2)  |     |       |       |
| APPLY RESU<br>Well Info | Patient Id        | Well<br>F11<br>G11<br>H11<br>A12<br>B12<br>C12<br>D12        | Name    | Type<br>SAMPLE<br>PC<br>NC<br>SAMPLE<br>SAMPLE<br>SAMPLE<br>SAMPLE                                                                                                    | 0 0.1          |                  | Cycle (Grap               | n 1)    | 1206 2000                   | 0      | 010144<br>01014 | 0.2 | c       | ycle (Graph        | 2)  |     |       |       |

③ Select a **TestKit** to apply to the selected Wells.

| Seegene Viewer                                    |                                                                          |                                                                        |                                                                                                    |             |                                                                                                    |                                                                                                    |        |            |
|---------------------------------------------------|--------------------------------------------------------------------------|------------------------------------------------------------------------|----------------------------------------------------------------------------------------------------|-------------|----------------------------------------------------------------------------------------------------|----------------------------------------------------------------------------------------------------|--------|------------|
| ile Edit Option Help                              |                                                                          |                                                                        |                                                                                                    |             |                                                                                                    |                                                                                                    |        |            |
|                                                   |                                                                          |                                                                        | PRODUCT                                                                                                    |             | Apply                                                                                                    |                                                                                                    | 🛞 See  | egen       |
| admin_2018-10-31 11-38-22_E                       | B100386 4(0) -                                                           | Quantitation Ct Be                                                     | V PRODUCT                                                                                                    |             | Allplex™ SARS-                                                                                                    | CoV-2 Assay                                                                                                    |        |            |
|                                                   |                                                                          |                                                                        | Allplex <sup>™</sup> SARS-CoV-2 Assay (extraction-free)                                                                                                    |             | Allplex <sup>™</sup> SARS-                                                                                                    | CoV-2 Master Assay (BiOplastics 8 strip)                                                                                                    |        |            |
| WELL PLATE                                        |                                                                          | 0 🔱                                                                    | Allplex <sup>™</sup> SARS-CoV-2 & RV Essential Assays (8 strip)                                                                                                    | >           | Allplex <sup>™</sup> SARS-                                                                                                    | CoV-2 & RV Essential Assays (BIOplastics 8 strip)                                                                                                    | ,      | >          |
| 1 2 3 4 5 6                                       | 7 8 9 1                                                                  | 0 11 12 🖂                                                              | Allplex™ SARS-CoV-2 Master & RV Essential Assays (BIOplastics 8 strip)                                                                                                    | >           | Allplex" SARS-                                                                                                    | CoV-2/FluA/FluB/RSV Assay                                                                                                    |        |            |
| A 000000                                          | 0000                                                                     | 000                                                                    | Allplex <sup>™</sup> SARS-CoV-2/FluA/FluB/RSV Assay (extraction-free)                                                                                                    |             | Allplex <sup>™</sup> SARS-                                                                                                    | CoV-2 Variants   Assay                                                                                                    |        |            |
|                                                   | 0000                                                                     | 000                                                                    | Allplex <sup>®</sup> SARS-CoV-2 Variants I & II Assays                                                                                                    | >           | Allplex <sup>™</sup> SARS-                                                                                                    | CoV-2/FluA/FluB/RSV & Variants   Assays                                                                                                    | ,      | >          |
| c 0 0 0 0 0 0 0                                   | 0000                                                                     | 000                                                                    | Allplex <sup>™</sup> SARS-CoV-2/FluA/FluB/RSV & Variants I & II Assays                                                                                                    | >           | Allplex <sup>™</sup> GI-EB                                                                                                    | Screening Assay                                                                                                    |        |            |
| 0000000                                           | 0000                                                                     |                                                                        | Allplex <sup>™</sup> GI-Helminth(I) Assay                                                                                                    |             | Allplex <sup>™</sup> H. pyl                                                                                                    | ori & ClariR Assay                                                                                                    |        | -          |
|                                                   | 0000                                                                     |                                                                        | Allplex <sup>™</sup> Vaginitis Screening Assay                                                                                                    |             | Allplex <sup>TM</sup> MTB/N                                                                                                    | /DR/XDRe Detection                                                                                                    | ,      | >          |
|                                                   |                                                                          |                                                                        | Allplex™ MTB/MDRe Detection                                                                                                    | >           | Allplex <sup>™</sup> MTB/)                                                                                                    | DRe Detection                                                                                                    | >      | >          |
| 0000000                                           | 0000                                                                     |                                                                        | Allplex <sup>™</sup> CT/NG/MG/TV Assay                                                                                                    |             | Allplex™ MG &                                                                                                    | AziR Assay (8 strip)                                                                                                    |        | -          |
| 0000000                                           | 0000                                                                     |                                                                        | Allplex <sup>™</sup> RV Essential Assay (96 film)                                                                                                    |             | Allplex <sup>™</sup> RV Ess                                                                                                    | ential Assay (BIOplastics 96 film)                                                                                                    |        |            |
|                                                   | 9996                                                                     |                                                                        | Allplex <sup>™</sup> Entero-DR Assay                                                                                                    |             | Allplex <sup>ter</sup> Menin                                                                                                    | gitis-V1 Assay                                                                                                    |        | _          |
| 🔵 Negative 🔘 Positive 🕕                           | Invalid Com                                                              | bine                                                                   | Allplex™ Meningitis-B Assay                                                                                                    |             | Allplex™ Menin                                                                                                    | oitis Danal Assau                                                                                                    |        |            |
|                                                   |                                                                          |                                                                        |                                                                                                    |             |                                                                                                    | gius Pallel Assays                                                                                                    | >      | > 9        |
| •                                                 | H                                                                        |                                                                        | Allplex <sup>™</sup> STI Essential Assay (8 strip)                                                                                                    |             | and an an and a second                                                                                                    | ential Assay Q (MH,UU)                                                                                                    | ,      | > 9        |
| •                                                 | -                                                                        |                                                                        |                                                                                                    |             | Allplex <sup>™</sup> STI Es                                                                                                    | The second second second second second second second second second second second second second second second se                                                                                                    | >      | > 9        |
| APPLY RESULT                                      | -                                                                        |                                                                        | Allplex™ STI Essential Assay (8 strip)                                                                                                    |             | Allplex™ STI Es<br>Allplex™ Genita                                                                                                    | ential Assay Q (MH,UU)                                                                                                    | >      | > 9        |
| APPLY RESULT                                      |                                                                          |                                                                        | Allplex™ STI Essential Assay (8 strip)<br>Allplex™ Genital ulcer Assay (8 strip)                                                                                                    |             | Allplex <sup>™</sup> STI Es<br>Allplex <sup>™</sup> Genita<br>Allplex <sup>™</sup> Candi                                                                                                    | i ulcer Assay Q (MH,UU)<br>I ulcer Assay (96 cap)                                                                                                    | >      | > 9<br>iz  |
| APPLY RESULT<br>Well Info<br>Sample No Patient Id | Well Name                                                                | Туре                                                                   | Allplex <sup>™</sup> STI Essential Assay (6 strip)<br>Allplex <sup>™</sup> Genital ulcer Assay (8 strip)<br>Allplex <sup>™</sup> Candidiasis Assay (96 cap)                                                                                                    | >           | Allplex <sup>™</sup> STI Es<br>Allplex <sup>™</sup> Genita<br>Allplex <sup>™</sup> Candi<br>Allplex <sup>™</sup> Bacter                                                                                                    | ential Assay Q (MH,UU)<br>I ulcer Assay (96 cap)<br>Jiasis Assay (96 film)                                                                                                    | >      | > 9<br>iz  |
| APPLY RESULT<br>Well Info<br>Sample No Patient Id | Well Name                                                                | Type                                                                   | Allplex <sup>™</sup> STI Essential Assay (8 strip)<br>Allplex <sup>™</sup> Centilal uicer Assay (8 strip)<br>Allplex <sup>™</sup> Centidialisa Assay (96 cap)<br>Allplex <sup>™</sup> Bacterial Vaginosis Assay (96 film)                                                                                                    | >           | Allplex™ STI Es<br>Allplex™ Genita<br>Allplex™ Candii<br>Allplex™ Bacter<br>Allplex™ STI EA                                                                                                    | ential Assay Q (MH,UU)<br>I ulcer Assay (96 cap)<br>Jiasis Assay (96 film)<br>ial Vaginosis plus Assay (8 strip)                                                                                                    | >      | > 9        |
| APPLY RESULT Well Info Sample No Patient Id       | Well Name                                                                | Type<br>SAMPLE<br>PC                                                   | Allplex <sup>™</sup> STI Essential Assay (8 strip)<br>Allplex <sup>™</sup> Gential ulcer Assay (8 strip)<br>Allplex <sup>™</sup> Gandidiasis Assay (96 cap)<br>Allplex <sup>™</sup> Garterial Vaginosis Assay (96 film)<br>Allplex <sup>™</sup> STI EA/GU/CA (8 strip)                                                                                                    | ><br>>      | Allplex <sup>™</sup> STI Es:<br>Allplex <sup>™</sup> Genita<br>Allplex <sup>™</sup> Candi<br>Allplex <sup>™</sup> Bacter<br>Allplex <sup>™</sup> STI EA<br>Allplex <sup>™</sup> Respir                                                                                                    | ential Assay Q (MH,UU)<br>I ulcer Assay (96 cap)<br>Jiasis Assay (96 film)<br>ial Vaginosis plus Assay (8 strip)<br>//GU/CA (96 cap)                                                                                                    | ,<br>, | 9<br>iz    |
| APPLY RESULT Well Info Sample No Patient Id       | Well Name<br>F11<br>G11<br>H11                                           | Type<br>SAMPLE<br>PC<br>NC                                             | Allplex <sup>™</sup> STI Essential Assay (8 strip)<br>Allplex <sup>™</sup> Genital ulcer Assay (8 strip)<br>Allplex <sup>™</sup> Gandidiais Assay (96 cap)<br>Allplex <sup>™</sup> Bacterial Vaginosis Assay (96 film)<br>Allplex <sup>™</sup> STI EA/GU/CA (8 film)<br>Allplex <sup>™</sup> STI EA/GU/CA (96 film)                                                                                                    | ><br>>      | Allplex <sup>™</sup> STI Es:<br>Allplex <sup>™</sup> Genita<br>Allplex <sup>™</sup> Candii<br>Allplex <sup>™</sup> Bacter<br>Allplex <sup>™</sup> STI EA<br>Allplex <sup>™</sup> Respir<br>Allplex <sup>™</sup> Respir                                                                                                    | ential Assay Q (MH,UU)<br>I ulcer Assay (96 cap)<br>Jiasis Assay (96 film)<br>ial Vaginosis plus Assay (8 strip)<br>(GU/CA (96 cap)<br>atory Panel 1 (8 strip)                                                                                                    | >      | > 9        |
| APPLY RESULT Well Info Sample No Patient Id       | Well Name<br>F11<br>G11<br>H11<br>A12                                    | Type<br>SAMPLE<br>PC                                                   | Allplex <sup>24</sup> STI Essential Assay (8 strip)<br>Allplex <sup>24</sup> Gentlal uicer Assay (8 strip)<br>Allplex <sup>24</sup> Candidiasis Assay (96 cap)<br>Allplex <sup>24</sup> Bacterial Vaginosis Assay (96 film)<br>Allplex <sup>24</sup> STI EA/GU/CA (8 strip)<br>Allplex <sup>24</sup> STI EA/GU/CA (96 film)<br>Allplex <sup>24</sup> Repiratory Panel 1A (8 strip)                                                                                                    | >           | Alipiex <sup>na</sup> STI Es:<br>Alipiex <sup>na</sup> Genita<br>Alipiex <sup>na</sup> Candii<br>Alipiex <sup>na</sup> Bacter<br>Alipiex <sup>na</sup> STI EA<br>Alipiex <sup>na</sup> Respir<br>Alipiex <sup>na</sup> Respir<br>Alipiex <sup>na</sup> Respir                                                                                      | ential Assay Q. (MH,UU)<br>Luleer Assay (96 cap)<br>talsk Assay (96 film)<br>tal Vaginosis plus Assay (8 strip)<br>(GU/CA (96 cap)<br>story Panel 1. (8 strip)<br>(8 strip)                                                                                                    | >      | > 9<br>iz  |
| APPLY RESULT Well Info Sample No Patient Id       | Well Name<br>F11<br>G11<br>H11<br>A12<br>B12                             | Type<br>SAMPLE<br>PC<br>NC<br>SAMPLE                                   | Allplex <sup>24</sup> STI Essential Assay (8 strip)<br>Allplex <sup>24</sup> Cential ulcer Assay (8 strip)<br>Allplex <sup>24</sup> Candidiasis Assay (96 cap)<br>Allplex <sup>24</sup> STI EA/GU/CA (8 strip)<br>Allplex <sup>24</sup> STI EA/GU/CA (9 strip)<br>Allplex <sup>24</sup> STI EA/GU/CA (96 film)<br>Allplex <sup>24</sup> Respiratory Panel 3 (8 strip)                                                                                                    | >           | Allplex <sup>™</sup> STI Es<br>Allplex <sup>™</sup> Genita<br>Allplex <sup>™</sup> Candi<br>Allplex <sup>™</sup> Bacter<br>Allplex <sup>™</sup> STI EA<br>Allplex <sup>™</sup> Respir<br>Allplex <sup>™</sup> Respir<br>Allplex <sup>™</sup> Respir<br>Allplex <sup>™</sup> Respir                                                                 | ential Assay Q. (MH,UU)<br>ti ulcer Assay (96 cap)<br>slasis Assay (96 film)<br>al Vojinosis Jole Assay (8 strip)<br>/CU/CA (96 cap)<br>/CU/CA (96 cap)<br>atory Panel 4 (8 strip)<br>atory Panel 4 (8 strip)                                                                                                    | >      |            |
| APPLY RESULT Well Info Sample No Patient Id       | Well Name<br>F11<br>G11<br>H11<br>A12                                    | Type<br>SAMPLE<br>PC<br>NC<br>SAMPLE<br>SAMPLE                         | Allplex <sup>™</sup> STI Essential Assay (8 strip)<br>Allplex <sup>™</sup> Candidiasis Assay (8 strip)<br>Allplex <sup>™</sup> Candidiasis Assay (96 cap)<br>Allplex <sup>™</sup> STI EA/GU/CA (8 strip)<br>Allplex <sup>™</sup> STI EA/GU/CA (96 film)<br>Allplex <sup>™</sup> Respiratory Panel 1A (8 strip)<br>Allplex <sup>™</sup> Respiratory Panel 3 (8 strip)<br>Allplex <sup>™</sup> Respiratory Panel 3 (8 strip)                                                                                                    | >           | Allplex <sup>™</sup> STI Es<br>Allplex <sup>™</sup> Genita<br>Allplex <sup>™</sup> Candi<br>Allplex <sup>™</sup> Bacter<br>Allplex <sup>™</sup> STI EA<br>Allplex <sup>™</sup> Respir<br>Allplex <sup>™</sup> Respir<br>Allplex <sup>™</sup> Respir<br>Allplex <sup>™</sup> Respir                                                                 | ential Assay Q. (MH,UU)<br>luleer Assay (96 cap)<br>jlasis Assay (96 film)<br>jlasis Assay (96 film)<br>jlasis Assay (96 film)<br>Advognosis Joba Assay (8 strip)<br>vlcU/CA (96 cap)<br>story Fanel (8 strip)<br>story Fanel (8 strip)                                                                                                    | >      | 9<br>12    |
| APPLV RESULT Well Info Sample No Patient Id       | Well Name<br>F11<br>G11<br>H11<br>A12<br>B12<br>C12                      | Type<br>SAMPLE<br>PC<br>NC<br>SAMPLE<br>SAMPLE<br>SAMPLE               | Allplex <sup>24</sup> STI Essential Assay (8 strip)<br>Allplex <sup>24</sup> Cential uicer Assay (8 strip)<br>Allplex <sup>24</sup> Centidiasis Assay (96 cap)<br>Allplex <sup>24</sup> STI EA/GU/CA (8 strip)<br>Allplex <sup>24</sup> STI EA/GU/CA (8 strip)<br>Allplex <sup>24</sup> Respiratory Panel 1A (8 strip)<br>Allplex <sup>24</sup> Respiratory Panel 3 (8 strip)<br>Allplex <sup>24</sup> Respiratory Panel 3 (8 strip)<br>Allplex <sup>24</sup> Respiratory Panel 3 (8 strip)<br>Allplex <sup>24</sup> Respiratory Panel 3 (8 strip)                                                                                                    | \$ <b>.</b> | Allplex <sup>™</sup> STI Es:<br>Allplex <sup>™</sup> Genita<br>Allplex <sup>™</sup> Candii<br>Allplex <sup>™</sup> Sacter<br>Allplex <sup>™</sup> Respir<br>Allplex <sup>™</sup> Respir<br>Allplex <sup>™</sup> Respir<br>Allplex <sup>™</sup> Respir<br>Allplex <sup>™</sup> Respir<br>Allplex <sup>™</sup> Respir                                | ential Assay Q (MH,UU)<br>luler Assay (96 cap)<br>liasis Assay (96 fim)<br>ial Vaginosis plus Assay (8 strip)<br>/GU/CA (96 cap)<br>story Panel 1 (8 strip)<br>story Panel 2 (8 strip)<br>story Panel 4 (8 strip)<br>story Full Panel (8 strip)<br>noBacter Assay (96 plate)                                                                                                    | >      | > 9<br>iz: |
| APPLY RESULT Well Info Sample No Patient Id       | Well Name<br>F11<br>G11<br>H11<br>A12<br>B12<br>C12<br>D12               | Type<br>SAMPLE<br>PC<br>NC<br>SAMPLE<br>SAMPLE<br>SAMPLE<br>SAMPLE     | Allplex <sup>24</sup> STI Essential Assay (8 strip)<br>Allplex <sup>24</sup> Centifal Jicer Assay (8 strip)<br>Allplex <sup>24</sup> Candidasis Assay (96 cap)<br>Allplex <sup>24</sup> Stacterial Vaginosis Assay (96 film)<br>Allplex <sup>24</sup> STI EA/GU/CA (8 strip)<br>Allplex <sup>24</sup> STI EA/GU/CA (8 strip)<br>Allplex <sup>24</sup> Respiratory Panel 3 (8 strip)<br>Allplex <sup>24</sup> Respiratory Panel 3 (8 strip)<br>Allplex <sup>24</sup> Respiratory Panel 3 (6 plate)<br>Allplex <sup>24</sup> Respiratory Fanel 4 Corrbi (8 strip)<br>Allplex <sup>24</sup> Respiratory Fanel 9 (96 plate)                                               | \$ <b>.</b> | Allplex <sup>™</sup> STI Es:<br>Allplex <sup>™</sup> Genita<br>Allplex <sup>™</sup> Candi<br>Allplex <sup>™</sup> STI Es<br>Allplex <sup>™</sup> STI Es<br>Allplex <sup>™</sup> Respir<br>Allplex <sup>™</sup> Respir<br>Allplex <sup>™</sup> Respir<br>Allplex <sup>™</sup> Respir<br>Allplex <sup>™</sup> Respir<br>Allplex <sup>™</sup> Respir  | Antial Assay Q. (MH,UU)           Lilder Assay (96 cap)           Jasis Assay (96 film)           Jasis Assay (96 film)           John De John Assay (8 strip)           Address (8 strip)           atory Panel 1 (8 strip)           atory Panel 4 (8 strip)           atory Panel 4 (8 strip)           atory Fanel 4 (8 strip)           atory Fanel 6 (96 film)                                                                                                    | >      | > 9<br>iz: |
| APPLY RESULT Well Info Sample No Patient Id       | Well Name<br>F11<br>G11<br>H11<br>A12<br>B12<br>C12<br>C12<br>D12<br>E12 | Type<br>SAMPLE<br>PC<br>SAMPLE<br>SAMPLE<br>SAMPLE<br>SAMPLE<br>SAMPLE | Allplex <sup>24</sup> STI Essential Assay (8 strip)<br>Allplex <sup>24</sup> Centilal Ucer Assay (8 strip)<br>Allplex <sup>24</sup> Candidiasis Assay (96 cap)<br>Allplex <sup>24</sup> STI EA/GU/CA (8 strip)<br>Allplex <sup>24</sup> STI EA/GU/CA (96 film)<br>Allplex <sup>24</sup> Respiratory Panel 1A (8 strip)<br>Allplex <sup>24</sup> Respiratory Panel 3 (8 strip)<br>Allplex <sup>24</sup> Respiratory Panel 4 (96 plate)<br>Allplex <sup>24</sup> Respiratory Panel 6 (96 plate)<br>Allplex <sup>24</sup> Respiratory Panel 6 (96 plate)<br>Allplex <sup>24</sup> Respiratory Panel 6 (96 plate)<br>Allplex <sup>24</sup> Respiratory Panel 6 (96 plate) | \$ <b>.</b> | Allplex <sup>™</sup> STI Es:<br>Allplex <sup>™</sup> Genita<br>Allplex <sup>™</sup> Candi<br>Allplex <sup>™</sup> Bacter<br>Allplex <sup>™</sup> STI Es:<br>Allplex <sup>™</sup> Respir<br>Allplex <sup>™</sup> Respir<br>Allplex <sup>™</sup> Respir<br>Allplex <sup>™</sup> Respir<br>Allplex <sup>™</sup> Gespir<br>Allplex <sup>™</sup> Gi-Bac | Hild Assay Q (MH,UU)           I ulcer Assay (96 cap)           Jiasis Assay (96 film)           Jasis Assay (95 film)           VGU/CA (96 cap)           Jatop Sanel 1 (8 strip)           Jotory Panel 2 (8 strip)           Jotory Panel (8 strip)           Jotory Panel (8 strip)           Jotory Panel (8 strip)           Jotory Panel (8 strip)           Jotory Panel (9 chirts)           Lotory Panel (9 chirts)           L | >      | > 9<br>izc |

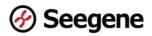

(4) Click 'Apply' button.

| A 🗅 (E                                 | ) 🖨 (    | -                                                                   |                            | <b>-</b>                                                                     | Allplex™ F    | Respiratory  | Pa <mark>nel</mark> 1 (8 : | strip)    |                    |                  |           |     | Арр    | ly ┥ |     |     |            |                  |             |     | ØS  | eeger           |
|----------------------------------------|----------|---------------------------------------------------------------------|----------------------------|------------------------------------------------------------------------------|---------------|--------------|----------------------------|-----------|--------------------|------------------|-----------|-----|--------|------|-----|-----|------------|------------------|-------------|-----|-----|-----------------|
| admin_2018-1                           |          | _BR10036                                                            | 6_4(0) - Qu                | antitation Ct                                                                | Results, xlsx | × 🗉          |                            |           |                    |                  |           |     |        |      |     |     |            |                  |             |     |     |                 |
| WELL PLATE                             |          |                                                                     |                            | 0                                                                            | 📕 WELL GR     | APH          |                            |           |                    |                  |           |     |        |      |     |     |            |                  |             |     |     |                 |
| 1 2 3                                  | 4 5 6    | 7 8                                                                 | 3 9 10                     | 11 12                                                                        | FAM 2         | HEX 🛛        | Cal Red 610                | ) 🔽 Quasa | ar 670             |                  |           |     |        |      |     |     |            |                  |             |     |     |                 |
|                                        | 000      | 000                                                                 |                            | 00                                                                           | 0.9           |              |                            |           |                    |                  |           |     | 0.9]   |      |     | 1   |            |                  | 1           |     |     | 1               |
| 000                                    | 0000     | 000                                                                 | 000                        | 00                                                                           | 0.8           |              |                            |           |                    |                  |           |     | 0.8    |      |     |     |            |                  |             |     |     |                 |
| 000                                    | 000      | 006                                                                 | 000                        | 00                                                                           | 0.7           | -            | _                          | _         |                    |                  | _         | _   | 0.7    | _    | _   | _   | _          | _                | _           | _   | _   | _               |
| 000                                    | 000      | 000                                                                 | 000                        | 00                                                                           | 2 0.6         |              |                            | _         |                    |                  | _         |     | DH 0.6 |      |     | _   |            | _                | _           | -   | _   |                 |
| E 000                                  | 000      | 000                                                                 | 000                        | 00                                                                           | 0.4           |              |                            |           |                    |                  |           |     | 0.4    |      |     |     |            |                  |             |     |     |                 |
| F 000                                  | 000      | ac                                                                  | 100                        | 99                                                                           | 0.3           |              |                            |           |                    |                  |           |     | 0.3    |      |     |     |            |                  |             |     |     |                 |
| 6 000                                  | 000      | 00                                                                  | 000                        | ãã                                                                           | 0.2           |              |                            |           |                    |                  |           |     | 0.2    |      |     |     |            |                  |             |     |     |                 |
|                                        |          |                                                                     | 100                        |                                                                              | 0.1           |              |                            |           |                    |                  |           |     | 0.1    |      |     |     |            |                  |             |     |     |                 |
| HOOO                                   | 000      | 0.0                                                                 |                            |                                                                              | 0.14          |              |                            |           |                    |                  |           |     | w.14   |      |     |     |            |                  |             |     |     |                 |
|                                        | 000      | 000                                                                 |                            | 00                                                                           | 0             | 01 01        | 2 0.2                      | 04.0      | 5 06               | 0.7              | 0.9       |     | 01     | 0.1  | 0.2 | 0.2 |            | 0.5              | 0.6         | 0.7 | 0.0 | 0.0             |
| 1 0 0 0                                | Positive | ) O C                                                               | <b>) 0 0</b><br>1 🗌 Combin | <b>OO</b><br>ne                                                              | 0             | 0.1 0.3      | 2 0.3                      |           | .5 0.6<br>Graph 1) | 0.7              | 0.8       | 0.9 | 1      | 0.1  | 0.2 | 0.3 | 0.4<br>Cyc | 0.5<br>le (Grapi | 0.6<br>h 2) | 0.7 | 0.8 | 0.9             |
|                                        |          | ) O C<br>]) Invalio                                                 | 000<br>1 🗌 Combi           | <b>00</b>                                                                    | 0             | 0.1 0.3      | 2 0.3                      |           |                    | 0.7              | 0.8       | 0.9 | 01     | 0.1  | 0.2 | 0.3 |            |                  |             | 0.7 | 0.8 | 0.9             |
| APPLY RESU                             |          | D O C                                                               | 000                        | <b>OO</b>                                                                    | 0             | 0,1 0.3      | 2 0.3                      |           |                    | 0.7              | 0.8       | 0.9 | 01     | 0.1  | 0.2 | 0.3 | Cyc        | le (Grapi        | h 2)        |     |     |                 |
|                                        |          | D Invalio                                                           | 1 Combi                    | e O                                                                          | 0             | 0.1 0.2      | 2 0.3                      |           |                    | 0.7              | 0.8       | 0.9 | 01     | 0.1  | 0.2 | 0.3 | Cyc        |                  | h 2)        |     |     | 0.9<br>) Horiza |
| APPLY RESUL<br>Well Info<br>Sample No  | LT       | Well                                                                | L Combin                   | Туре                                                                         | 0             | 17-35 L-148- | 2 0.3<br>HEX               |           | Graph 1)           | 0.7<br>uasar 670 | 1.1442.92 | 0.9 | 0      | 0.1  |     | 0.3 | Cyc        | le (Grapi        | h 2)        |     |     |                 |
| APPLY RESUL<br>Well Info<br>Sample No  | LT       | Well<br>F11                                                         |                            | Type                                                                         | 0             | 17-35 L-148- | 5 0000                     | Cycle (   | Graph 1)           | 0.02             | 1.1442.92 |     | 0      | 20.0 |     | 0.3 | Cyc        | le (Grapi        | h 2)        |     |     |                 |
| APPLY RESUL                            | LT       | Well<br>F11<br>G11                                                  |                            | Type<br>SAMPLE<br>PC                                                         | 0             | 17-35 L-148- | 5 0000                     | Cycle (   | Graph 1)           | 0.02             | 1.1442.92 |     | 0      | 20.0 |     | 0.3 | Cyc        | le (Grapi        | h 2)        |     |     |                 |
| APPLY RESU                             | LT       | Well<br>F11<br>G11<br>H11                                           |                            | Type<br>SAMPLE<br>PC<br>NC                                                   | 0             | 17-35 L-148- | 5 0000                     | Cycle (   | Graph 1)           | 0.02             | 1.1442.92 |     | 0      | 20.0 |     | 0.3 | Cyc        | le (Grapi        | h 2)        |     |     |                 |
| APPLY RESUL<br>Well Info               | LT       | Well<br>F11<br>G11<br>H11<br>A12                                    |                            | Type<br>SAMPLE<br>PC<br>NC<br>SAMPLE                                         | 0             | 17-35 L-148- | 5 0000                     | Cycle (   | Graph 1)           | 0.02             | 1.1442.92 |     | 0      | 20.0 |     | 0.3 | Cyc        | le (Grapi        | h 2)        |     |     |                 |
| APPLY RESUL<br>Well Info               | LT       | Well<br>F11<br>G111<br>H11<br>A12<br>B12                            |                            | Type<br>SAMPLE<br>PC<br>NC<br>SAMPLE<br>SAMPLE                               | 0             | 17-35 L-148- | 5 0000                     | Cycle (   | Graph 1)           | 0.02             | 1.1442.92 |     | 0      | 20.0 |     | 0.3 | Cyc        | le (Grapi        | h 2)        |     |     |                 |
| APPLY RESUI                            | LT       | Well<br>F11<br>G11<br>H11<br>A12<br>B12<br>C12                      |                            | Type<br>SAMPLE<br>PC<br>NC<br>SAMPLE<br>SAMPLE<br>SAMPLE                     | 0             | 17-35 L-148- | 5 0000                     | Cycle (   | Graph 1)           | 0.02             | 1.1442.92 |     | 0      | 20.0 |     | 0.3 | Cyc        | le (Grapi        | h 2)        |     |     |                 |
| APPLY RESUL<br>Well Info               | LT       | Well<br>F11<br>G11<br>H11<br>A12<br>B12<br>C12<br>D12               |                            | Type<br>SAMPLE<br>PC<br>NC<br>SAMPLE<br>SAMPLE<br>SAMPLE<br>SAMPLE           | 0             | 17-35 L-148- | 5 0000                     | Cycle (   | Graph 1)           | 0.02             | 1.1442.92 |     | 0      | 20.0 |     | 0.3 | Cyc        | le (Grapi        | h 2)        |     |     |                 |
| APPLY RESUL<br>Well Info               | LT       | Well<br>F11<br>G11<br>H11<br>A12<br>B12<br>C42<br>C42<br>D12<br>E12 |                            | Type<br>SAMPLE<br>PC<br>NC<br>SAMPLE<br>SAMPLE<br>SAMPLE<br>SAMPLE<br>SAMPLE | 0             | 17-35 L-148- | 5 0000                     | Cycle (   | Graph 1)           | 0.02             | 1.1442.92 |     | 0      | 20.0 |     | 0.3 | Cyc        | le (Grapi        | h 2)        |     |     |                 |
| H APPLY RESU<br>Well Info<br>Sample No | LT       | Well<br>F11<br>G11<br>H11<br>A12<br>B12<br>C12<br>D12               |                            | Type<br>SAMPLE<br>PC<br>NC<br>SAMPLE<br>SAMPLE<br>SAMPLE<br>SAMPLE           | 0             | 17-35 L-148- | 5 0000                     | Cycle (   | Graph 1)           | 0.02             | 1.1442.92 |     | 0      | 20.0 |     | 0.3 | Cyc        | le (Grapi        | h 2)        |     |     |                 |

(5) Check the analyzed result.

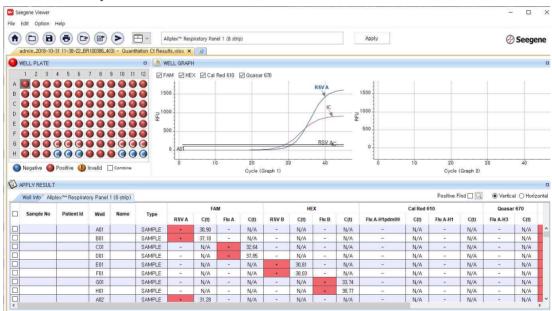

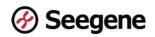

#### 5.3 Analyzing with Plate Barcode

 Alert: In order to use the 'Analyze with Plate Barcode' function normally, Plate Barcode must be set in Settings > Nimbus/STARlet Settings > LIMS (.plrn).

① In order to analyze with **Plate Barcode**, as shown in the example below, there must be a exported LIMS (.plrn) file in a designated folder named **Plate Barcode**.

#### [Example]

Plate Barcode Folder Path : C:\Seegene\_Method\_Setting\plrn\[Plate Barcode] Plate Barcode File name [Plate Barcode] : J001234

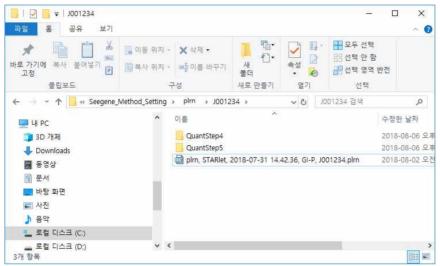

② Select 'Open' from the menu to open the Plate Barcode file (.plrn) you want to analyze. And select 'Yes' from the message as follows.

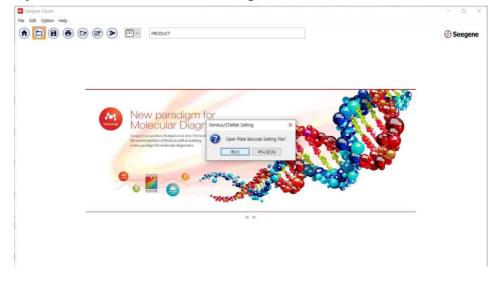

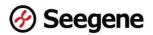

③ Enter the Plate Barcode information that can be checked in the LIMS (.plrn) file.

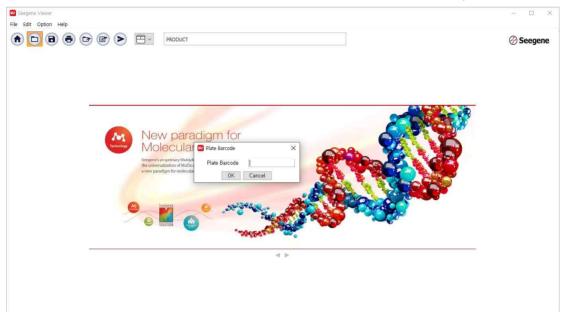

# 4 Check the analyzed result.

| Seedi  | ene Viewer                                                     |                                                                                                    |                                                      |                                                                                                    |                                                                                                |                                  |                                                           |                                            |                                                    |                               |                                                          |          |                                                  |                                                     |                                                   |                                                                        |                                                | -                                                                                                    |                                                                                |       |
|--------|----------------------------------------------------------------|----------------------------------------------------------------------------------------------------|------------------------------------------------------|----------------------------------------------------------------------------------------------------|------------------------------------------------------------------------------------------------|----------------------------------|-----------------------------------------------------------|--------------------------------------------|----------------------------------------------------|-------------------------------|----------------------------------------------------------|----------|--------------------------------------------------|-----------------------------------------------------|---------------------------------------------------|------------------------------------------------------------------------|------------------------------------------------|----------------------------------------------------------------------------------------------------|--------------------------------------------------------------------------------|-------|
| le Edi | lit Option I                                                   | Help                                                                                                    |                                                      |                                                                                                    |                                                                                                |                                  |                                                           |                                            |                                                    |                               |                                                          |          |                                                  |                                                     |                                                   |                                                                        |                                                |                                                                                                    |                                                                                |       |
|        |                                                                | •                                                                                                    |                                                      | > 🗗                                                                                                   | Allplex**                                                                                      | SARS-CoV-2                       | /FluA/FluB/                                               | /RSV Assay                                 | y (extractio                                       | n-free)                       |                                                          |          |                                                  |                                                     |                                                   |                                                                        |                                                | G                                                                                                    | Seeg                                                                           | jene  |
| adr    | min_2018-10-                                                   | 31 11-38-22_BR                                                                                               | 100386_4(0                                           | I) - Quantitation I                                                                                   | Ct Results, xisx                                                                               | × ±                              |                                                           |                                            |                                                    |                               |                                                          |          |                                                  |                                                     |                                                   |                                                                        |                                                |                                                                                                    |                                                                                |       |
| WE     | ELL PLATE                                                      |                                                                                                    |                                                      | 0                                                                                                    | WELL GF                                                                                        | IAPH                             |                                                           |                                            |                                                    |                               |                                                          |          |                                                  |                                                     |                                                   |                                                                        |                                                |                                                                                                    |                                                                                |       |
| 1      | 1 2 3                                                          | 4 5 6 7                                                                                                    | 789                                                  | 10 11 12                                                                                              | FAM Z                                                                                          | HEX DC                           | al Bed 610                                                | 17 Quas                                    | sar 670                                            |                               |                                                          |          |                                                  |                                                     |                                                   |                                                                        |                                                |                                                                                                    |                                                                                |       |
| A 👿    |                                                                |                                                                                                    |                                                      |                                                                                                    | 1                                                                                              |                                  |                                                           | C] edu                                     |                                                    |                               |                                                          |          | 1                                                |                                                     |                                                   |                                                                        |                                                |                                                                                                    |                                                                                |       |
| в 🦲    |                                                                |                                                                                                    |                                                      |                                                                                                    | 1250                                                                                           |                                  | -                                                         |                                            |                                                    | E                             | ndo IC                                                   | - 1      | 250                                              |                                                     |                                                   | _                                                                      |                                                |                                                                                                    | _                                                                              |       |
| c 🦲    |                                                                |                                                                                                    |                                                      |                                                                                                    | 1000                                                                                           |                                  | _                                                         |                                            |                                                    |                               | Sgen                                                     | e 1      | 000                                              |                                                     |                                                   |                                                                        |                                                |                                                                                                    | _                                                                              |       |
| D 🧕    |                                                                |                                                                                                    |                                                      |                                                                                                    | 묥 750                                                                                          |                                  | _                                                         |                                            |                                                    | - /1                          |                                                          |          | 750                                              |                                                     |                                                   |                                                                        |                                                |                                                                                                    |                                                                                |       |
| ā      |                                                                |                                                                                                    | 000                                                  | 000                                                                                                   | 500                                                                                            |                                  |                                                           |                                            |                                                    |                               |                                                          | RFU      | 500                                              |                                                     |                                                   |                                                                        |                                                | _                                                                                                    | _                                                                              |       |
| F 🧖    |                                                                |                                                                                                    |                                                      |                                                                                                    |                                                                                                |                                  |                                                           |                                            |                                                    |                               |                                                          |          | 250                                              |                                                     |                                                   |                                                                        |                                                |                                                                                                    |                                                                                |       |
|        |                                                                |                                                                                                    |                                                      |                                                                                                    | 250                                                                                            |                                  |                                                           |                                            |                                                    | 1                             |                                                          |          |                                                  |                                                     |                                                   |                                                                        |                                                |                                                                                                    |                                                                                |       |
| a 🦲    | 000                                                            |                                                                                                    |                                                      |                                                                                                    | 2001                                                                                           |                                  |                                                           |                                            |                                                    | //                            | Englague                                                 |          | 0.1                                              |                                                     |                                                   |                                                                        |                                                |                                                                                                    |                                                                                |       |
| H 🚺    | legative 🕚                                                     | D D D C                                                                                                    |                                                      | Combine                                                                                               | 0 40                                                                                           |                                  | 10                                                        | 20<br>Cycle                                | e (Graph 1                                         | 30                            | End 9808<br>40                                           |          | 250                                              | · · · · 1                                           | 0                                                 | 20<br>Cycle (                                                          | Graph 2)                                       | 30                                                                                                    | 40                                                                             |       |
| APF    | legative 🥚<br>PLY RESULT                                       | Pasitive 🅕 Ir                                                                                                | nvalid [                                             |                                                                                                    |                                                                                                |                                  |                                                           | Cycle                                      | e (Graph 1                                         | 30                            | . 40 ·                                                   | 100 - XI |                                                  | 1                                                   | -                                                 | Cycle (<br>Positive Fi                                                 |                                                |                                                                                                    | al () Hor                                                                      |       |
| H ONI  | legative 🥚<br>PLY RESULT                                       | Pasitive 🅕 Ir                                                                                                | nvalid [                                             | Combine                                                                                               | (extraction-free                                                                               | e)                               | FAN                                                       | Cycle                                      |                                                    | 30                            | 40<br>HEX                                                |          | 250                                              |                                                     | Cal Re                                            | Cycle (<br>Positive Fi<br>d 610                                        | ind 🗆 🞑                                        | Vertic                                                                                                    | al () Hor<br>Qua                                                               |       |
| APF    | legative <b>O</b><br>PLY RESULT<br>Yell Info <sup>×</sup> Allp | Positive () Ir<br>lex <sup>TM</sup> SARS-Co<br>Patient Id                                                    | v-2/FluAy<br>Well                                    | Combine<br>FluB/RSV Assay<br>Name                                                                     | (extraction-fre                                                                                | e)<br>S gene                     | FAN<br>C(t)                                               | Cycle<br>M<br>RSV                          | C(t)                                               | RdRP gene                     | 40<br>HEX<br>C(t)                                        | Flu B    | 250 4                                            | N gene                                              | Cal Re<br>C(t)                                    | Cycle (<br>Positive Fi<br>d 610<br>Flu A                               | ind 🗆 🞑<br>C(t)                                | Vertic Endo IC                                                                                                    | al () Hor<br>Qua:<br>C(t)                                                      | isar  |
| APP    | legative <b>O</b><br>PLY RESULT<br>Yell Info <sup>×</sup> Allp | Positive ()) In<br>lex**SARS-Co<br>Patient Id<br>SEEGENE                                                     | v-2/FluA/<br>Well<br>A01                             | Combine<br>FluB/RSV Assay<br>Name<br>KOREA                                                            | (extraction-free<br>Type<br>SAMPLE                                                             | e)<br>S gene<br>+                | FAN<br>C(t)<br>31,29                                      | Cycle<br>M<br>RSV<br>-                     | C(t)<br>N/A                                        | RdRP gene                     | 40<br>HEX<br>C(t)<br>N/A                                 | Flu B    | 250 0<br>0<br>C(t)<br>N/A                        | N gene<br>-                                         | Cal Re<br>C(t)<br>N/A                             | Cycle (<br>Positive Fi<br>d 610<br>Flu A<br>-                          | ind 🗆 🔍<br>C(t)<br>N/A                         | Vertic     Endo IC     +                                                                                                 | al () Hor<br>Qua:<br>C(t)<br>27.62                                             | isar  |
|        | legative <b>O</b><br>PLY RESULT<br>Yell Info <sup>×</sup> Allp | Positive <b>()</b> In<br>lex <sup>™</sup> SARS-Co<br>Patient Id<br>SEEGENE<br>Name 2                         | V-2/FluAy<br>Well<br>A01<br>B01                      | FluB/RSV Assay<br>Name<br>KOREA<br>KOREA                                                              | (extraction-free<br>Type<br>SAMPLE<br>SAMPLE                                                   | e)<br>Sgene<br>+                 | FAI<br>C(t)<br>31.29<br>37.52                             | Cycle<br>RSV<br>-                          | C(t)<br>N/A<br>N/A                                 | RdRP gene                     | 40<br>HEX<br>C(t)<br>N/A<br>N/A                          | Flu B    | 250 0<br>C(t)<br>N/A<br>N/A                      | N gene<br>-<br>-                                    | Cal Re<br>C(t)<br>N/A<br>N/A                      | Cycle (<br>Positive Fi<br>d 610<br>Flu A<br>-                          | ind   C(t)  N/A  N/A                           | Vertic     Endo IC     +     +                                                                                           | al O Hor<br>Qua:<br>C(t)<br>27,62<br>27,59                                     | isar  |
|        | legative <b>O</b><br>PLY RESULT<br>Yell Info <sup>×</sup> Allp | Positive () In<br>lex*** SARS-Co<br>Patient Id<br>SEEGENE<br>Name 2<br>Name 3                                | V-2/FluA/<br>Well<br>A01<br>C01                      | Combine<br>FluB/RSV Assay<br>Name<br>KOREA<br>KOREA<br>TEST                                           | (extraction-free<br>Type<br>SAMPLE<br>SAMPLE<br>SAMPLE                                         | e)<br>S gene<br>+<br>+           | FAI<br>C(t)<br>31.29<br>37.52<br>N/A                      | Cycle<br>RSV<br>-<br>+                     | C(t)<br>N/A<br>N/A<br>31,06                        | RdRP gene<br>-<br>-           | 40<br>HEX<br>C(t)<br>N/A<br>N/A                          | Flu B    | 250 0<br>C(t)<br>N/A<br>N/A                      | N gene<br>-<br>-<br>-                               | Cal Re<br>C(t)<br>N/A<br>N/A<br>N/A               | Cycle (<br>Positive Fi<br>d 610<br>Flu A<br>-<br>-                     | nd □ Q<br>C(t)<br>N/A<br>N/A<br>N/A            | Vertic     Endo IC     +     +     +                                                                                     | al O Hor<br>Qua:<br>C(t)<br>27,62<br>27,59<br>27,35                            | isar) |
| N APP  | legative <b>O</b><br>PLY RESULT<br>Yell Info <sup>×</sup> Allp | Positive <b>()</b> In<br>lex <sup>™</sup> SARS-Co<br>Patient Id<br>SEEGENE<br>Name 2                         | V-2/FluA/<br>Well<br>A01<br>B01<br>C01<br>D01        | Combine<br>FluB/RSV Assay<br>Name<br>KOREA<br>KOREA<br>TEST<br>SampleID 4                             | (extraction-free<br>Type<br>SAMPLE<br>SAMPLE<br>SAMPLE<br>SAMPLE                               | e)<br>S gene<br>+<br>+<br>-<br>- | FAN<br>C(t)<br>31,29<br>37,52<br>N/A<br>N/A               | Cycle<br>4<br>RSV<br>-<br>-<br>-<br>+<br>* | C(t)<br>N/A<br>N/A<br>31,06<br>36,11               | RdRP gene                     | 40<br>HEX<br>C(t)<br>N/A<br>N/A<br>N/A                   | Flu B    | 250 0<br>C(t)<br>N/A<br>N/A<br>N/A               | N gene<br>-<br>-<br>-<br>-                          | Cal Re<br>C(t)<br>N/A<br>N/A<br>N/A<br>N/A        | Cycle (<br>Positive Fi<br>d 610<br>Flu A<br>-<br>-                     | ind □ Q<br>C(t)<br>N/A<br>N/A<br>N/A<br>N/A    | Vertic     Endo IC     +     +     +     +                                                                               | al () Hor<br>Qua:<br>C(t)<br>27,62<br>27,59<br>27,35<br>27,35                  | ISAF  |
|        | legative <b>O</b><br>PLY RESULT<br>Yell Info <sup>×</sup> Allp | Positive ① In<br>lex <sup>***</sup> SARS-Co<br>Patient Id<br>SEEGENE<br>Name 2<br>Name 3<br>Name 4           | V-2/FluA/<br>Well<br>A01<br>C01                      | Combine<br>FluB/RSV Assay<br>Name<br>KOREA<br>KOREA<br>TEST                                           | (extraction-free<br>Type<br>SAMPLE<br>SAMPLE<br>SAMPLE                                         | e)<br>S gene<br>+<br>+           | FAI<br>C(t)<br>31.29<br>37.52<br>N/A                      | Cycle<br>RSV<br>-<br>+                     | C(t)<br>N/A<br>N/A<br>31,06                        | RdRP gene<br>-<br>-           | 40<br>HEX<br>C(t)<br>N/A<br>N/A                          | Flu B    | 250 0<br>C(t)<br>N/A<br>N/A                      | N gene<br>-<br>-<br>-                               | Cal Re<br>C(t)<br>N/A<br>N/A<br>N/A               | Cycle (<br>Positive Fi<br>d 610<br>Flu A<br>-<br>-                     | nd □ Q<br>C(t)<br>N/A<br>N/A<br>N/A            | Vertic     Endo IC     +     +     +                                                                                     | al O Hor<br>Qua:<br>C(t)<br>27,62<br>27,59<br>27,35                            | ISAF  |
|        | legative <b>O</b><br>PLY RESULT<br>Yell Info <sup>×</sup> Allp | Positive () In<br>Patient Id<br>SEEGENE<br>Name 2<br>Name 3<br>Name 4<br>Name 5                              | V-2/FluA/<br>Well<br>A01<br>B01<br>C01<br>D01<br>E01 | Combine<br>FluB/RSV Assay<br>Name<br>KOREA<br>KOREA<br>TEST<br>SampleID 4<br>SampleID 5               | (extraction-free<br>Type<br>SAMPLE<br>SAMPLE<br>SAMPLE<br>SAMPLE<br>SAMPLE                     | e)<br>S gene<br>+<br>-<br>-<br>- | FAN<br>C(t)<br>31.29<br>37.52<br>N/A<br>N/A<br>N/A        | V<br>Cycle<br>RSV<br><br>-<br>+<br>+<br>-  | C(t)<br>N/A<br>N/A<br>31,06<br>36,11<br>N/A        | RdRP gene<br>-<br>-<br>-<br>- | 40<br>HEX<br>C(t)<br>N/A<br>N/A<br>N/A<br>N/A<br>30,35   | Flu B    | 250 0<br>C(t)<br>N/A<br>N/A<br>N/A<br>N/A        | N gene<br>-<br>-<br>-<br>-<br>-                     | Cal Re<br>C(t)<br>N/A<br>N/A<br>N/A<br>N/A        | Cycle (<br>Positive Fi<br>d 610<br>Flu A<br>-<br>-<br>-<br>-           | c(t)<br>N/A<br>N/A<br>N/A<br>N/A<br>N/A        | <ul> <li>Vertic</li> <li>Endo IC</li> <li>+</li> <li>+</li> <li>+</li> <li>+</li> <li>+</li> <li>+</li> </ul>            | al O Hor<br>Qua:<br>C(t)<br>27,62<br>27,59<br>27,35<br>27,93<br>27,53          | ISAF  |
| H ON   | legative <b>O</b><br>PLY RESULT<br>Yell Info <sup>×</sup> Allp | Positive ① In<br>Rex <sup>***</sup> SARS-Co<br>Patient Id<br>SEEGENE<br>Name 2<br>Name 4<br>Name 5<br>Name 6 | V-2/FluAy Well A01 B01 C01 D01 E01 F01               | Combine<br>FluB/RSV Assay<br>Name<br>KOREA<br>KOREA<br>TEST<br>SampleID 4<br>SampleID 5<br>SampleID 5 | (extraction-free<br>Type<br>SAMPLE<br>SAMPLE<br>SAMPLE<br>SAMPLE<br>SAMPLE<br>SAMPLE<br>SAMPLE | e)<br>S gene<br>+<br>-<br>-<br>- | FAN<br>C(t)<br>31,29<br>37,52<br>N/A<br>N/A<br>N/A<br>N/A | Cycle<br>RSV<br><br>+<br><br>              | C(t)<br>N/A<br>N/A<br>31,06<br>36,11<br>N/A<br>N/A | RdRP gene<br><br><br><br>     | 40<br>HEX<br>C(t)<br>N/A<br>N/A<br>N/A<br>30,35<br>37,56 | Flu B    | 250 0<br>C(t)<br>N/A<br>N/A<br>N/A<br>N/A<br>N/A | N gene<br>-<br>-<br>-<br>-<br>-<br>-<br>-<br>-<br>- | Cal Re<br>C(t)<br>N/A<br>N/A<br>N/A<br>N/A<br>N/A | Cycle (<br>Positive Fi<br>d 610<br>Flu A<br>-<br>-<br>-<br>-<br>-<br>- | C(t)<br>N/A<br>N/A<br>N/A<br>N/A<br>N/A<br>N/A | <ul> <li>Vertic</li> <li>Endo IC</li> <li>+</li> <li>+</li> <li>+</li> <li>+</li> <li>+</li> <li>+</li> <li>+</li> </ul> | al O Hor<br>Qua:<br>C(t)<br>27,62<br>27,59<br>27,35<br>27,93<br>27,53<br>27,51 | ISAL  |

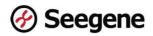

# 6. Exporting the analysis results from Seegene Viewer

• The analysis result can be exported to an Excel file.

#### 6.1 Select the analysis result to export.

| Well Info |            |      |      |           | _     |       |       |      |       |      |       |      |                                         |         |          |      |          |       |      | Positiv | e Find 🗋 🔛 🛞 Vertical |
|-----------|------------|------|------|-----------|-------|-------|-------|------|-------|------|-------|------|-----------------------------------------|---------|----------|------|----------|-------|------|---------|-----------------------|
| Sample No | Patient id | Well | Name | Type      |       | FA    | м     |      |       | HE   | x     |      |                                         | Cal Red | 610      |      | Quase    | r 670 | Quar | ar 670  | Auto Interpretation   |
|           |            | A01  |      |           | RSV A | C(t)  | FluA  | C(t) | RSV B | C(0) | Flu B | C(t) | Ru A-Htpdm09                            | C(t)    | Flu A-H1 | C(t) | Fis A-H3 | C(t)  | IC   | C(I)    |                       |
|           |            | 100  |      |           |       | 30,38 | 1251  | N/A  |       | N/A  | 1.61  | N/A  |                                         | N/A     | 1.50     | N/A  |          | N/A   |      | 28,11   |                       |
|           |            | A04  |      |           | PIV4  | C(I)  | MPV   | C(t) | PIV2  | C(t) | PIV1  | Ctth | AdV                                     | C(t)    | HEV      | C(1) | PIV3     | C(1)  | IC   | C(t)    |                       |
| a         |            | ~~~  |      | SAMPLE    | 2     | N/A   | 120   | N/A  | 0     | N/A  | 12    | N/A  | 1 i i i i i i i i i i i i i i i i i i i | 30.59   |          | N/A  | 12       | N/A   |      | 28,10   | RSV A,AdV,OC43,MP     |
| 2         |            | A07  |      | JANNIT LL | 0C43  | C(t)  | HBoV  | C(t) | 229E  | C(t) | NL63  | CID  | HRV                                     | C(1)    |          | C(t) |          | C(0   | IC.  | CRU     | NOT REAL TO CASH      |
|           |            | A07  |      |           |       | 30.97 | 0651  | N/A  | -     | N/A  | 1.0   | N/A  | (H)                                     | N/A     |          |      |          |       |      | 30,29   |                       |
|           |            | A10  |      |           | sp    | C(I)  | LP    | C(t) | H     | C(t) | BPP   | C(t) | MP                                      | C(0     | 98       | C(1) | CP       | C(t)  | IC   | C(Q     |                       |
|           |            | Alt  |      |           | 20    | N/A   | 120   | N/A  |       | N/A  | 12    | N/A  | ÷                                       | 29,38   | 1        | N/A  | S        | N/A   |      | 27.64   |                       |
|           |            | 801  |      |           | RSV A | C(t)  | Flu A | C(t) | RSV B | C(t) | Flu B | CED  | Flu A-H1pdm09                           | C(t)    | Flu A-H1 | C(t) | Flu A-H3 | C(t)  | ю    | C(t)    |                       |
|           |            | 001  |      |           | •5    | 36.37 | 1861  | N/A  | -     | N/A  | 1.00  | N/A  | 2                                       | N/A     | 1.00     | N/A  | 8        | N/A   |      | 28,08   |                       |
|           |            | 804  |      |           | PIV4  | C(I)  | MPV   | C(t) | PIV2  | C(t) | PIVI  | CEU  | AdV                                     | C(t)    | HEV      | C(1) | PIV3     | C(t)  | IC   | C(0     |                       |
| a         |            | 004  |      | SAMPLE    | 27    | N/A   | 120   | N/A  | 0     | N/A  | 25    | N/A  |                                         | 35,86   |          | N/A  | 2        | N/A   |      | 28.08   | RSV A,AdV,OC43,MP     |
| 2         |            | 807  |      | SAMPLE    | 0C43  | C(t)  | HBoV  | C(t) | 229E  | C(t) | NL63  | C(t) | HRV                                     | C(1)    |          | C(t) |          | C(0)  | IC   | C(t)    | KSV A,AEV,UC43,MP     |
|           |            | 801  |      |           | *:    | 36,51 | 085   | N/A  | -     | N/A  | 1.60  | N/A  | 8                                       | N/A     |          |      |          |       |      | 30,04   | -                     |
|           |            |      |      |           | sp    | C(I)  | LP    | C(t) | HE    | C(1) | BPP   | C(I) | MP                                      | C(0)    | BP       | C(1) | CP       | C(t)  | ю    | C(0     | 1                     |
|           |            | B10  |      |           |       | N/A   | 20    | N/A  |       | N/A  | -     | N/A  |                                         | 34.56   | 12       | N/A  | 2        | N/A   |      | 27.56   | 1                     |

#### 6.2 Select File > Export menu.

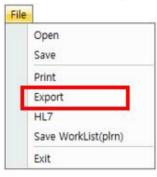

6.3 When exporting to an Excel file, the form of the file is as follows.

| Sample No | Patient Id | Well | Name | Туре      | FAM   | C(t)  | FAM   | C(t) | HEX          | C(t) | HEX         | C(t) | Cal Red 610   | C(t)  | Cal Red 610 | C(t) | Quasar 670 | C(t) | Quasar 670 | C(t)  | Auto Interpretation | Comment |
|-----------|------------|------|------|-----------|-------|-------|-------|------|--------------|------|-------------|------|---------------|-------|-------------|------|------------|------|------------|-------|---------------------|---------|
|           |            | A01  |      |           | RSV A | C(t)  | Flu A | C(t) | RSV B        | C(t) | Flu B       | C(t) | Flu A-H1pdm09 | C(t)  | Flu A-H1    | C(t) | Flu A-H3   | C(t) | IC         | C(t)  |                     |         |
|           |            | -01  |      |           |       | 30.38 | -     | N/A  | 281          | N/A  | 181         | N/A  |               | N/A   | 1001        | N/A  | -          | N/A  | +          | 28.11 | ]                   |         |
|           |            | A04  |      |           | PIV4  | C(t)  | MPV   | C(t) | PIV2         | C(t) | PIV1        | C(t) | AdV           | C(t)  | HEV         | C(t) | PIV3       | C(t) | IC         | C(t)  |                     |         |
|           |            | A04  |      | SAMPLE    |       | N/A   | - 24  | N/A  | 26           | N/A  | 32          | N/A  |               | 30.59 | 322         | N/A  | 8          | N/A  |            | 28.10 | "RSV A.AdV.OC43.MP" |         |
|           |            | A07  |      | JANNI LL  | OC43  | C(t)  | HBoV  | C(t) | 229E         | C(t) | <b>NL63</b> | C(t) | HRV           | C(t)  | 1           | C(t) |            | C(t) | IC         | C(t)  | 101 4,401,0045,111  |         |
|           |            | ~~   |      |           |       | 30.97 | -     | N/A  | 1281         | N/A  | 181         | N/A  |               | N/A   |             |      |            |      | ÷-         | 30.29 |                     |         |
|           |            | A10  |      |           | SP    | C(t)  | LP    | C(t) | HI           | C(t) | BPP         | C(t) | MP            | C(t)  | BP          | C(t) | CP         | C(t) | IC         | C(t)  |                     |         |
|           |            | AIO  |      |           | -     | N/A   | 2     | N/A  | 24           | N/A  | 12          | N/A  |               | 29.38 | 322         | N/A  | 0          | N/A  | +          | 27.64 |                     |         |
|           |            | B01  |      |           | RSV A | C(t)  | Flu A | C(t) | RSV B        | C(t) | Flu B       | C(t) | Flu A-H1pdm09 | C(t)  | Flu A-H1    | C(t) | Flu A-H3   | C(t) | IC         | C(t)  |                     |         |
|           |            | 001  |      |           |       | 36.37 |       | N/A  | 1281         | N/A  | 125         | N/A  |               | N/A   | 100         | N/A  |            | N/A  | *          | 28.08 | [                   |         |
|           |            | 804  |      |           | PIV4  | C(t)  | MPV   | C(t) | PIV2         | C(t) | PIV1        | C(t) | AdV           | C(t)  | HEV         | C(t) | PIV3       | C(t) | IC         | C(t)  |                     |         |
|           |            | 004  |      | SAMPLE    | -     | N/A   | 14    | N/A  | 9 <b>2</b> 0 | N/A  |             | N/A  |               | 35.86 | 140         | N/A  | -          | N/A  | 14°        | 28.08 | "RSV A.AdV.OC43.MP" |         |
|           |            | B07  |      | JANNIF LL | OC43  | C(t)  | HBoV  | C(t) | 229E         | C(t) | <b>NL63</b> | C(t) | HRV           | C(t)  | 1           | C(t) |            | C(t) | IC         | C(t)  | KSV AAUV,OCTS,MIT   |         |
|           |            | 007  |      |           |       | 36.51 | -     | N/A  | - 281        | N/A  | 281         | N/A  |               | N/A   |             |      |            |      | *          | 30.04 | 1                   |         |
|           |            | B10  |      |           | SP    | C(t)  | LP    | C(t) | HI           | C(t) | BPP         | C(t) | MP            | C(t)  | BP          | C(t) | CP         | C(t) | IC         | C(t)  |                     |         |
|           |            | 010  |      |           | -     | N/A   | 12    | N/A  | 2            | N/A  | 1           | N/A  |               | 34.56 | 100         | N/A  | -          | N/A  | +          | 27.56 |                     |         |

6.4 The extension of the Excel file can be changed from **Settings** > **Export File Format**.

| Export File Format      | > | $\checkmark$ | XLSX |
|-------------------------|---|--------------|------|
| Export All              | > |              | CSV  |
| Export Melt Temperature | > |              | XLS  |

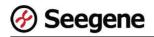

# 7. Printing the analysis results from Seegene Viewer

• The analysis result can be printed.

#### 7.1 Select the analysis result to print.

|   | Sample No | Patient id     | Well | Name       | Type    |              | FA    | M     |      |       | HE   | x     |      |                                         | Cal Red | 610      |      | Quasa    | r 670 | Quas  | ar 670 | Auto interpretation    |
|---|-----------|----------------|------|------------|---------|--------------|-------|-------|------|-------|------|-------|------|-----------------------------------------|---------|----------|------|----------|-------|-------|--------|------------------------|
|   |           | 1.1750357045.1 |      | and second | 005528  | RSVA         | C(t)  | FluA  | C(0) | RSV B | C80  | Flu B | CED  | Ru A-H1pdm09                            | C(t)    | Flu A-R1 | C(t) | Flu A-H3 | C(t)  | IC    | C(I)   | a strain and state and |
|   |           |                | A01  |            |         | - <b>9</b> 5 | 30,38 | 140   | N/A  | 1     | N/A  | 1.61  | N/A  |                                         | N/A     | 2.40     | N/A  |          | N/A   | *     | 28,11  |                        |
|   |           |                | A04  |            |         | PIV4         | C(1)  | MPV   | C(t) | PIV2  | C(t) | PIV1  | Ctú  | AdV                                     | C(t)    | HEV      | C(1) | PIV3     | C(1)  | IC    | Ctt    |                        |
|   |           |                | 104  |            | SAMPLE  | 1.1          | N/A   | 220   | N/A  | 0     | N/A  | 12    | N/A  |                                         | 30.59   | 1        | N/A  |          | N/A   |       | 28,10  | RSV A.AdV.OC43.MP      |
| 2 |           |                | A07  |            | SAMPLE  | 0C43         | C(t)  | HBoV  | C(t) | 229E  | C(0) | NL63  | C(I) | HRV                                     | C(1)    |          | C(t) |          | C(0)  | IC    | C(II)  | RSV A,ASV,OC43,MP      |
|   |           |                | 107  |            |         |              | 30.97 | 0001  | N/A  |       | N/A  | 1.5   | N/A  | 2                                       | N/A     |          |      |          |       | *     | 30,29  |                        |
|   |           |                | A10  |            |         | sp           | C(I)  | LP    | C(t) | H     | C(t) | BPP   | CIU  | MP                                      | C(0     | BP       | C(1) | CP       | C(t)  | IC IC | C(Q    |                        |
|   |           |                | 2.0  | -          |         | - 24         | N/A   | 120   | N/A  |       | N/A  | 14    | N/A  | 1 - C                                   | 29,38   | 1 (B)    | N/A  |          | N/A   |       | 27.64  |                        |
|   |           |                | 801  |            |         | RSV A        | C(t)  | Flu A | C(t) | RSV B | C(t) | Flu B | C(t) | Flu A-H1pdm09                           | C(1)    | Flu A-H1 | C(t) | Flu A-H3 | C(t)  | IC IC | C(t)   |                        |
|   |           |                |      |            |         | 9.5 A        | 36.37 | 1861  | N/A  |       | N/A  | 1.21  | N/A  |                                         | N/A     | 1.71     | N/A  |          | N/A   |       | 28,08  |                        |
|   |           |                | 804  |            |         | PIV4         | C(I)  | MPV   | C(t) | PIV2  | C(t) | PIV1  | Ctth | AdV                                     | C(1)    | HEV      | C(1) | PIV3     | C(I)  | IC    | C(0    |                        |
| 2 |           |                | 804  |            | SAMPLE  | 20           | N/A   | 120   | N/A  | 0     | N/A  | 22    | N/A  | 1 · · · · · · · · · · · · · · · · · · · | 35,86   | 1        | N/A  |          | N/A   | ÷     | 28.08  | RSV A.AdV.OC43.MP      |
| - |           |                | 807  |            | Soutple | 0043         | C(t)  | HBoV  | C(t) | 229E  | C(1) | NL63  | C(t) | HRV                                     | C(1)    |          | C(t) |          | C(0)  | IC    | C(t)   | 1.31 A,AUV,0C43,00P    |
|   |           |                | 307  |            |         | *:           | 36,51 | 0851  | N/A  |       | N/A  | 1.81  | N/A  | 8                                       | N/A     |          |      |          |       |       | 30,04  |                        |
|   |           |                | B10  |            |         | sp           | C(I)  | LP    | C(t) | н     | C(t) | BPP   | CIU  | MP                                      | C(t)    | BP       | C(1) | CP       | C(t)  | IC.   | C(0    |                        |
|   |           |                | 010  |            |         | 14           | N/A   | 220   | N/A  | - C   | N/A  | 1.21  | N/A  |                                         | 34,56   | 1.2      | N/A  | 2        | N/A   |       | 27,56  |                        |

#### 7.2 Select File > Print menu.

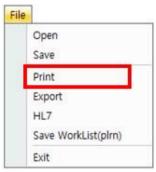

7.3 When selecting the **Print** menu, the following screen appears.

| Title Report |                           |               |                |  |
|--------------|---------------------------|---------------|----------------|--|
| A            | llplex™ Respi             | ratory Full P | anel (8 strip) |  |
|              | Operator                  | p [           |                |  |
|              | NIMBUS/STARIet Operator   | 2 I           |                |  |
|              | Date                      |               |                |  |
|              | Extraction Reagent Lot No | £ [           |                |  |
|              | Lot Expiry Date           | Ē.            |                |  |
|              | PCR Reagent Lot No        | 8             |                |  |
|              |                           |               |                |  |
|              |                           |               |                |  |
|              |                           |               |                |  |
|              | Lot Expiry Date           | 8 J           |                |  |
|              |                           |               |                |  |
|              |                           |               |                |  |
|              |                           |               |                |  |
|              | Positive Control Lot No   |               |                |  |
|              | Lot Expiry Date           | s <u>1</u>    |                |  |
|              | DWP Barcode               | 10            |                |  |
|              | Plate Barcode             |               |                |  |

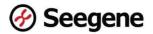

#### ① Print Type > Integration

It is used to output the results of several wells at once in the form of integration.

| nt Type<br>) Integrat | tion 🗹 Inc | lude Bind  | ling         | () Indiv                             | idual  | 2 Incl          | ide Co      | introl     | Ou          | itput T    | ype                |            |                    | [          | Prin         | t [           | PDF        |           | mage        |         |               |                    | Logo Image     |
|-----------------------|------------|------------|--------------|--------------------------------------|--------|-----------------|-------------|------------|-------------|------------|--------------------|------------|--------------------|------------|--------------|---------------|------------|-----------|-------------|---------|---------------|--------------------|----------------|
|                       | Report     | 6          |              | •                                    | ) ())  | Page            | Width       | ~          |             |            |                    |            |                    |            |              |               |            |           |             |         |               |                    |                |
|                       | Sample No  | Paties tid | Vel          | Nenie                                | All    | ple             | XT          |            | Re          | esp        |                    | ato<br>×   | ry                 | F          |              | Pa            | an         | <b>el</b> | S           | st      |               | Ait Interpretation | Comment        |
|                       |            |            | /01          | 4 15 11 0 1 31 25                    |        | RSVA            | 91          | Fis A      | Q(\$        | RSVB       | C(\$               | Flu B      | C(t)               | pdm 89     | C(6          | н             | O( 1       | HB        | qŧ          | IC.     | C(0           |                    |                |
|                       |            |            | <u> </u>     | 0 0                                  |        | -<br>PIV4       | NIA<br>C(\$ | MPV        | NVA<br>C(t) | -<br>PIV2  | NIA<br>C(\$        | -<br>PIVI  | NIA<br>C(t)        | -<br>AdV   | N/A<br>C(t)  | -<br>HEV      | NIA<br>C(1 | -<br>PIVS | N/A<br>C(6  | +<br>IC | 3634<br>C(\$  |                    |                |
|                       |            |            | 104          | 4 15 1 1 0 5 7 5 7 4                 | SAMPLE | -               | NA          | -          | NVA         | -          | NIA                | -          | NIA                | -          | NIA          | -             | NA         | -         | NA          | +       | 32.44         | HRV.SP             |                |
|                       |            |            | 701          | 5 6 4 1 1 9 5 9 7 4 5 7              | SAMPLE | 0C43            | qş          | HBIV       | Q(\$        | 225E       | C(\$               | NL63       | C(t)               | HRV        | C(\$         |               | d,         |           | Q(\$        | IC .    | C(9           | HRV, SP            |                |
|                       |            |            | -            |                                      |        | -<br>SP         | NIA<br>CIN  | -<br>LP    | NVA<br>Q10  | а<br>Н     | N/A<br>C(\$        | -<br>BPP   | N/A<br>C(t)        | +<br>HP    | 3132<br>C(6  | 8P            | qt         | CP        | 916         | +       | 38 2 I        |                    |                |
|                       |            |            | A10          | 4 18 1 1 0 69 7 28 7                 |        | *               | 18.70       | 21         | NA          | - 22       | NIA                | -          | NIA                | - (C       | NA           | -             | NA         | 14 )      | NA          | . *     | 40.45         |                    |                |
|                       |            |            | 801          | \$ 32 11 991 3 144                   |        | RSVA            | C(1)        | Plu A      | C(†         | RSV B      | C()                | Pu B       | C(t)<br>N(A        | pdn 89     | C(¢          | HI            | Q()        | H8        | C(6         | Ю<br>+  | C(9<br>3195   |                    |                |
|                       |            |            | 804          | 4 15 1 1 0 59 7 67 6                 |        | PIV4            | Q\$         | MPV        | C(¢         | PIV2       | C(\$               | PIVI       | C(t)               | Adv        | C(0          | HEV           | Qg         | PIVO      | 9.6         | IC      | C(8           |                    |                |
|                       |            |            |              | • 011002101                          | SAMPLE | -<br>0C40       | NA<br>C(1   | -<br>HBsV  | NVA<br>Q(t) | -          | C(8                | -<br>NL63  | N/A<br>C(t)        | -<br>HRV   | N/A<br>C(t)  |               | NIA<br>Q(1 |           | N/A<br>C(t) | +<br>KC | 34.4.1<br>C(0 | MP                 |                |
|                       |            |            | 807          | 664110697481                         |        | - 0.0           | NA          | -          | NA          | -          | NIA                | -          | NIA                | -          | NIA          |               | 41         |           | ME          | +.      | 37 34         |                    |                |
|                       |            |            | 810          | 4 18 1 1 0 69 7 3 2 6                |        | SP              | 94          | LP         | 0(6         | н          | C()                | 8P P       | C(t)               | HP.        | C(6          | BP            | 99         | CP        | Qŧ          | ю       | C(9           |                    |                |
|                       |            |            | 2843         | Second Second                        |        | -<br>RSVA       | N/A<br>C(1) | -<br>Fix A | NVA<br>Q(6  | -<br>RSV B | NIA<br>C(8         | -<br>Fiu B | N/A<br>C(t)        | +<br>pdm89 | 40.53<br>C(6 | -<br>H1       | N/A<br>Q(d | -<br>H0   | N/A<br>Qte  | +<br>KC |               |                    |                |
|                       |            |            | 001          | § 64110596216                        |        | -               | NA          |            | N/A         |            | NIA                | •          | NIA                |            | NIA          |               | NIA        |           | NA          |         | NIA           |                    |                |
|                       |            |            |              |                                      |        | PIVA            | CI1         | MPV        | Q()<br>N/A  | PIV2       | C()                | PIVI       | C(t)<br>N(A        | Adv        | C(t)<br>N/A  | HEV           | Q(4        | PIVS      | Q(\$        | ю<br>+  | C(9<br>32 8 1 | 1000               | 11.11.0.0      |
|                       |            |            | C0.4         | \$ 64110557588                       |        |                 |             |            | C(e         | 22 SE      | C(1)               | NL63       | C(t)               | HRV        | C(6          |               | 0(1        |           | C(6         | IC IC   | C(\$          | BP                 | lovalid (RP 1) |
|                       |            |            |              | Theorem and the                      | SAMPLE | 0048            | Q(\$        | HB∎V       |             |            |                    |            |                    |            | NIA          |               |            |           |             | +       | 3155          |                    |                |
|                       |            |            | C0 4<br>C0 7 | 8 6411 055 7688<br>4 15 11 055 76 16 | SAMPLE | 0048            | NA          | •          | NVA         | -          | NIA                |            | NIA                | 5          | 10000        |               |            |           |             |         |               |                    |                |
|                       |            |            |              | Theorem and the                      | SAMPLE | 0048            |             |            |             | н          | NIA<br>C(1)<br>NIA | e<br>BPP   | NIA<br>C(t)<br>NIA | iiP        | C(t)         | 8P            | C(1        | CP<br>-   | C(t)        | IC<br>+ | C(8           |                    |                |
|                       |            |            | 007          | 4 15 1 1 0 5 7 5 1 6                 | SAMPLE | 0C43<br>-<br>SP | NA<br>C[1   | -<br>LP    | NVA<br>C(0  | н          | C(1)               | 8PP        | C(t)               | IP         |              | 8P<br>+<br>H1 |            | -         |             |         |               |                    |                |

#### ② Print Type > Include Binding

Check when trying to make a cover page for the analysis result printout.

#### ③ Print Type > Individual

The results for each well are individually printed on one page.

| 🔿 Integration 🛛 Include Bindin |                      |       |            |              | Outpu       | t Type    |             |             |             |          |               |        |             |            |             |         |               | Logo Image |        |
|--------------------------------|----------------------|-------|------------|--------------|-------------|-----------|-------------|-------------|-------------|----------|---------------|--------|-------------|------------|-------------|---------|---------------|------------|--------|
|                                | g 🔘 Individual 🖂     | Inclu | le Con     | trol         |             |           |             |             | [           | Print    | F             | DF     | Ima         | ige        |             |         |               | Import     | Delete |
| Report                         |                      |       |            |              |             |           |             |             |             |          |               |        |             |            |             |         |               |            |        |
| (K) K) 1 24                    | ()()                 | 100%  |            | ~            |             |           |             |             |             |          |               |        |             |            |             |         |               |            |        |
| -                              |                      |       |            |              |             |           |             |             |             |          |               |        |             |            |             |         |               |            |        |
|                                |                      |       |            |              |             |           |             |             |             |          |               |        |             |            |             |         |               |            |        |
|                                |                      |       |            |              |             |           |             |             |             |          |               |        |             |            |             |         |               |            |        |
|                                | Α                    | lpl   | ex         | TM           | Re          | spii      | rate        | orv         | Εu          | III F    | Pan           | e      | (8)         | stri       | p)          |         |               |            |        |
|                                | , ,                  | P     | 0/1        |              |             | op.       | -           | .,          |             |          |               |        | (0          | -u         | Ρ/          |         |               |            |        |
|                                | Sample No            | 2     | ٦Ľ         |              |             |           |             |             |             |          |               |        |             |            |             |         | - 1           |            |        |
|                                | Sample No            |       |            |              |             |           |             |             |             |          |               | _      |             |            |             |         | _             |            |        |
|                                | Patient Id           |       |            | Patient Name |             |           |             |             |             |          |               |        |             |            |             |         |               |            |        |
|                                | Well                 |       | [A         | 01, A0       | 4, A07      | , A10]    |             |             | Data        | Analy    | sis Tin       | 16     | 2021        | -06-02     |             |         |               |            |        |
|                                |                      |       |            |              |             |           |             |             |             | 123      | 6             |        |             |            |             |         |               |            |        |
|                                | -SAMPLE-             |       |            |              |             |           |             |             |             |          |               |        |             |            |             |         |               |            |        |
|                                | Auto Interpretation  | RSVA  | C(t)       | AM<br>Flu A  | C(t)        | PSV B     | C(t)        | EX<br>Flu B | CN          | pdm/09   | Cal R         | H1 610 | Cm          | Quas<br>H3 | C(t)        | Quas    | ar670<br>⊂(t) |            |        |
|                                |                      | +     | 30.38      |              | NIA         | -         | N/A         | 1940        | NA          | -        | N/A           | -      | NA          | -          | N/A         |         | 28.11         |            |        |
|                                |                      | PIV4  | C(1)       | MPV          | C(t)        | PN2       | C(t)        | PIV1        | CN          | AdV      | C (t)         | HEV    | C(t)        | PIV3       | C (t)       | IC      | C(t)          |            |        |
|                                | RSV A, AdV, OC43, MP | - 10  | NA<br>C(t) | HBoV         | N/A<br>C(t) | -<br>229E | N/A<br>C(t) | NL63        | N/A<br>C(t) | +<br>HRV | 30.59<br>C(t) |        | NIA<br>C(t) |            | N/A<br>C(t) | +<br>1C | 28.10<br>C(t) |            |        |
|                                | RSV A, AdV, OC43, MP | 0040  |            |              | Cit         | TTOE      |             | 14063       |             | - HEV    | N/A           |        | 00          | -          | - (k)       | +       |               |            |        |
|                                | RSV A, AdV, OC43, MP | 0C43  | 30.97      | 32%          | N/A         |           | N/A         | 847.        | NA          |          |               |        |             |            |             |         | 30.29         |            |        |
|                                | PSV A, AdV, OC43, MP |       |            | -<br>LP      | N/A<br>C(t) | Н         | N/A<br>C(t) | -<br>BPP    | C(t)        | MP       | C(t)          | 8P     | CN          | CP         | C(t)        | IC      | 30.29<br>C(t) |            |        |

#### ④ Print Type > Include Control

Check when trying to include Control in the printout.

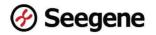

#### **5** Output Type > Print

Print the analysis results with a connected printer.

#### 6 Output Type > PDF

Print the analysis result as a PDF file.

#### ⑦ Output Type > Image

Print the analysis result as an Image file.

#### 8 Logo Image > Import

Import the logo image to be placed in the analysis result printout.

a. Example with logo image in the integrated type printout

| Allplex Respi             | ratory Full Panel (8 s | suip) |
|---------------------------|------------------------|-------|
| Operator                  |                        |       |
| NIMBUS/STARIet Operator   |                        |       |
| Date                      |                        |       |
| Extraction Reagent Lot No |                        |       |
| Lot Expiry Date           |                        |       |
| PCR Reagent Lot No        |                        |       |
| Lot Expiry Date           |                        |       |
| Positive Control Lot No   |                        |       |
| Lot Expiry Date           |                        |       |
| DWP Barcode               |                        |       |
| Plate Barcode             |                        |       |

b. Example with logo image in the individual type printout

| 200         | (884)                          | A                                   |  |
|-------------|--------------------------------|-------------------------------------|--|
| 0           | 10 20 30 40<br>Cycle (Graph 1) | 0 10 20 30 40 50<br>Cycle (Graph 2) |  |
|             |                                | 5 X Z S                             |  |
|             |                                |                                     |  |
|             |                                |                                     |  |
|             |                                |                                     |  |
|             |                                |                                     |  |
|             |                                |                                     |  |
|             |                                |                                     |  |
|             |                                |                                     |  |
|             |                                | Seegene                             |  |
| 7.0 0000 00 | -31 11-38-12_BR101661_6(0)     |                                     |  |

#### ④ Logo Image > Delete

Delete the logo image on the analysis result printout.